# **UCHWALA NR ZARZADU WOJEWODZTWA LUBUSKIEGO**

**z dnia ..%&&./?&&, 2017 roku** Ï

zmieniająca uchwałę nr 113/1439/16 w sprawie przyjęcia wzoru wersji papierowej wniosku o płatność dla projektów realizowanych w ramach Regionalnego Programu **Operacyjnego na lata 2014-2020 -Lubuskie 2020 ze srodkow Europejskiego Funduszu** Rozwoju Regionalnego z wyłączeniem Działania 4.2 Gospodarka odpadami oraz Działania **4.3 Gospodarka wodno-sciekowa w ramach Osi Priorytetowej 4 Srodowisko i kultura, instrukcji jego wypetniania,**

> **Oswiadczeh o kwalifikowalnosci podatku Vat oraz** Oświadczenia o rodzaju prowadzonej ewidencji księgowej.

Na podstawie art. 41 ust. 1, ust. 2 pkt 4 ustawy z dnia 5 czerwca 1998 r. o samorzadzie województwa (Dz. U. z 2016 r. poz. 486), art. 5 ust. 1 pkt 8 ustawy z 11 lipca 2014 r. o zasadach realizacji programów w zakresie polityki spójności finansowanych w perspektywie finansowej 2014–2020 (tekst jednolity Dz. U. 2016, poz. 217 z późniejszymi zmianami) uchwala się, co następuje:

§ 1. W uchwale nr 113/1439/16 Zarzadu Województwa Lubuskiego z dnia 21 czerwca 2016 r. w sprawie przyjęcia wzoru wersji papierowej wniosku o płatność dla projektów realizowanych w ramach Regionalnego Programu Operacyjnego na lata 2014-2020 -Lubuskie 2020 ze środków Europejskiego Funduszu Rozwoju Regionalnego z wylaczeniem Dzialania 4.2 Gospodarka odpadami oraz Działania 4.3 Gospodarka wodno-ściekowa w ramach Osi Priorytetowej 4 Środowisko i kultura, instrukcji jego wypelniania, Oswiadczeh o kwalifikowalnosci podatku Vat oraz Oswiadczenia o rodzaju prowadzonej ewidencji księgowej, wprowadza się następujące zmiany:

Ulwry 2 Trajeller

Jiabapp and site

- 1) Załacznik nr 1 Wniosek o płatność Beneficienta w ramach RPO-L2020 ze środków EFRR z wylaczeniem dzialah 4.2 Gospodarka odpadami i 4.3 Gospodarka wodno-sciekowa otrzymuje brzmienie jak zalacznik nr 1 do niniejszej uchwaty;
- 2) Załącznik nr 2 Instrukcji wypełniania wniosku o płatność w ramach Regionalnego Programu Operacyjnego Wojewodztwa Lubuskiego -L2020 otrzymuje brzmienie jak zalacznik nr 2 do niniejszej uchwaly;
- 3) Załącznik nr 3 Oświadczenie o kwalifikowalności podatku VAT Beneficjent otrzymuje brzmienie jak zalacznik nr 3 do niniejszej uchwaly;
- 4) Załącznik nr 4 Oświadczenie o kwalifikowalności podatku VAT Partner otrzymuje brzmienie jak zalacznik nr 3 do niniejszej uchwaly;
- 5) Załącznik nr 5 Oświadczenie o rodzaju prowadzonej ewidencji księgowej otrzymuje brzmienie jak zalacznik nr 4 do niniejszej uchwaly.
- § 2. Wykonanie uchwały powierza się Marszałkowi Województwa Lubuskiego.
- § 3. Uchwała wchodzi w życie z dniem podjęcia.

*Elzbieta knna Polak*

 $\epsilon$ 

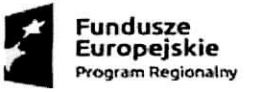

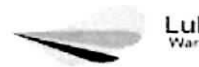

Lubusfeie Unia Europejska Europejski Fundusz fto swojv **ftir>g -on a I n\*go**

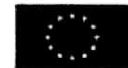

Załącznik nr 1 do Uchwaly nr 161/2127/17 Zarządu Województwa Lubuskiego z dnia

# Wniosek o płatność Beneficjenta w ramach RPO-L2020 ze środków EFRR z wyłączeniem działań 4.2 Gospodarka odpadami i 4.3 Gospodarka wodno-ściekowa

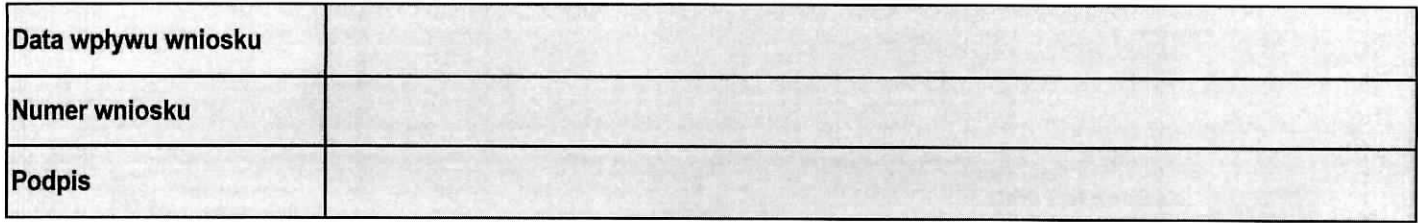

Wniosek za okres od dnia do dnia do dnia

#### I. IDENTYFIKACJA WNIOSKU

1. Identyfikacja projektu

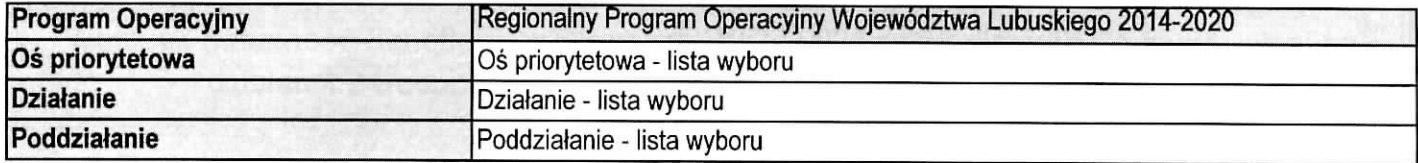

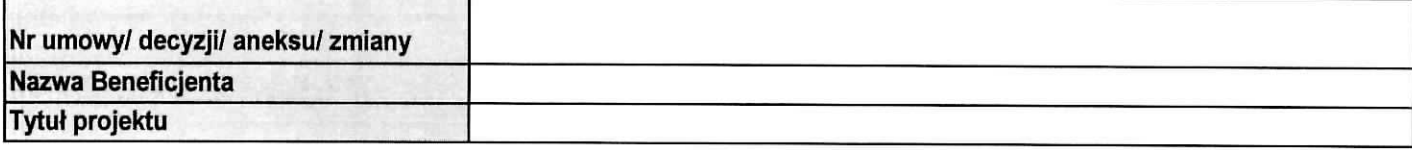

#### 2. Dane kontaktowe

2.1 Beneficjent

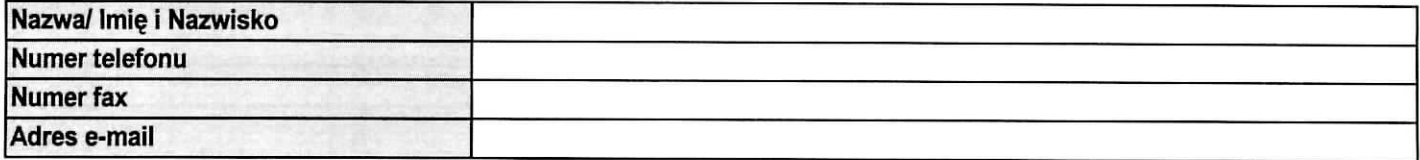

#### 2.2 Osoby do kontaktu

Część finansowa wniosku

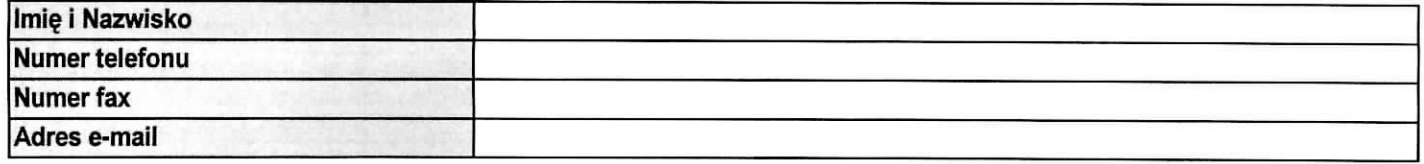

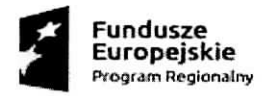

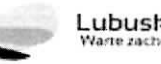

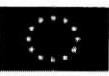

#### Część sprawozdawcza wniosku

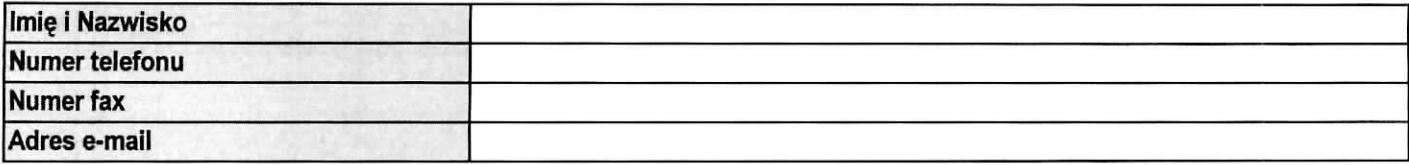

#### 3. Dane podstawowe wniosku

#### 3.1 Rodzaj wniosku o płatność

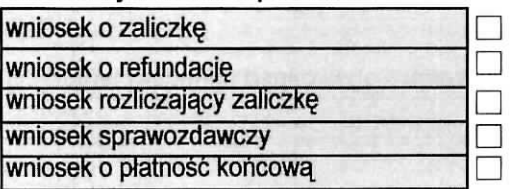

#### 3.2. Wnioskowane dofinansowanie

3.2.a

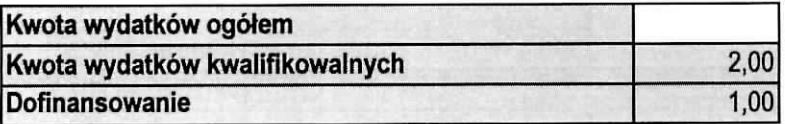

**3.2,b**

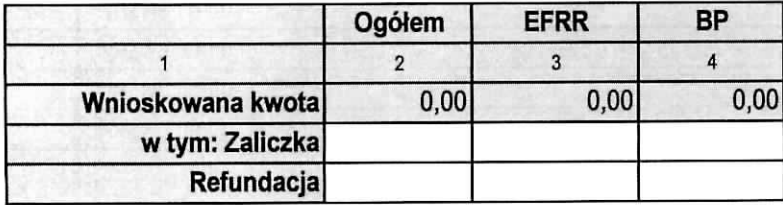

#### 3.3 Numer rachunku bankowego z umowy/ decyzji/ aneksu/ zmiany o dofinansowanie

#### 3.4 Wydatki w ramach limitu

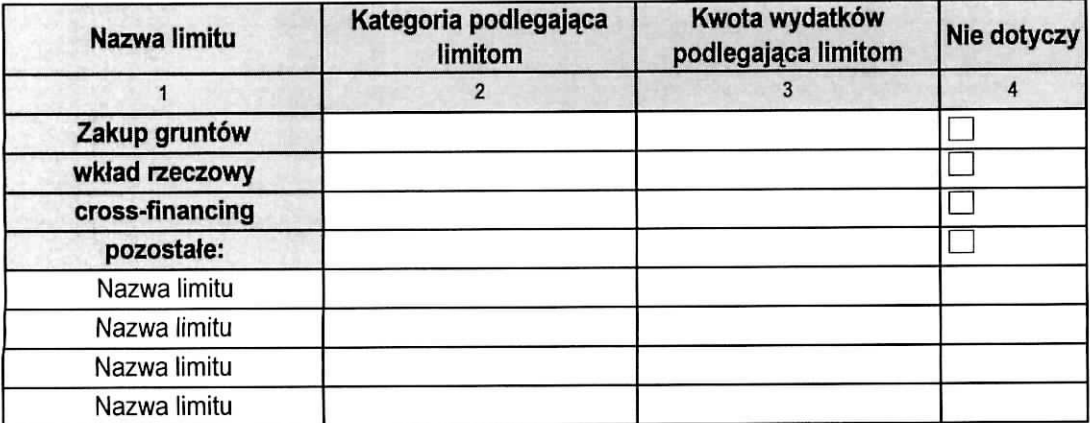

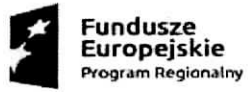

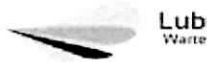

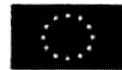

# II. POSTĘP RZECZOWY

#### 4. Postęp rzeczowy realizacji projektu

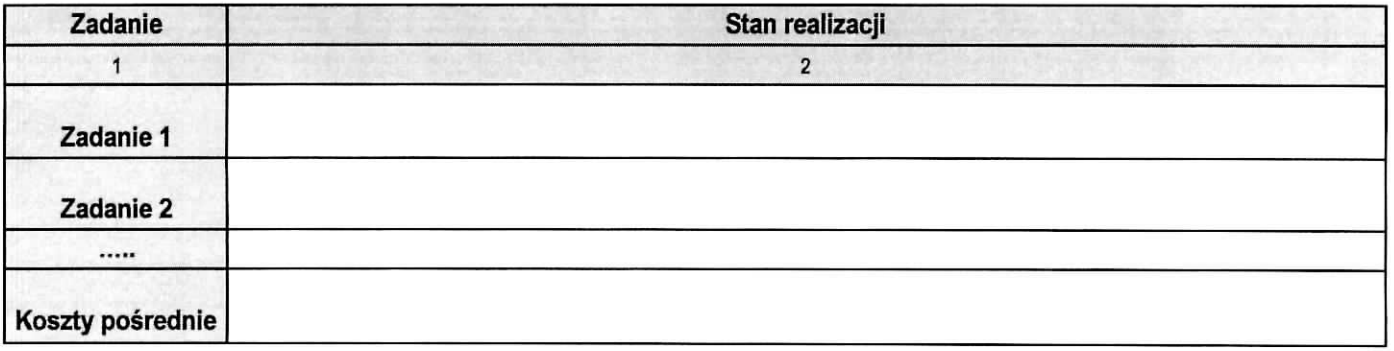

#### 5. Wskaźniki realizacji projektu

#### 5.1 Wskazniki produktu

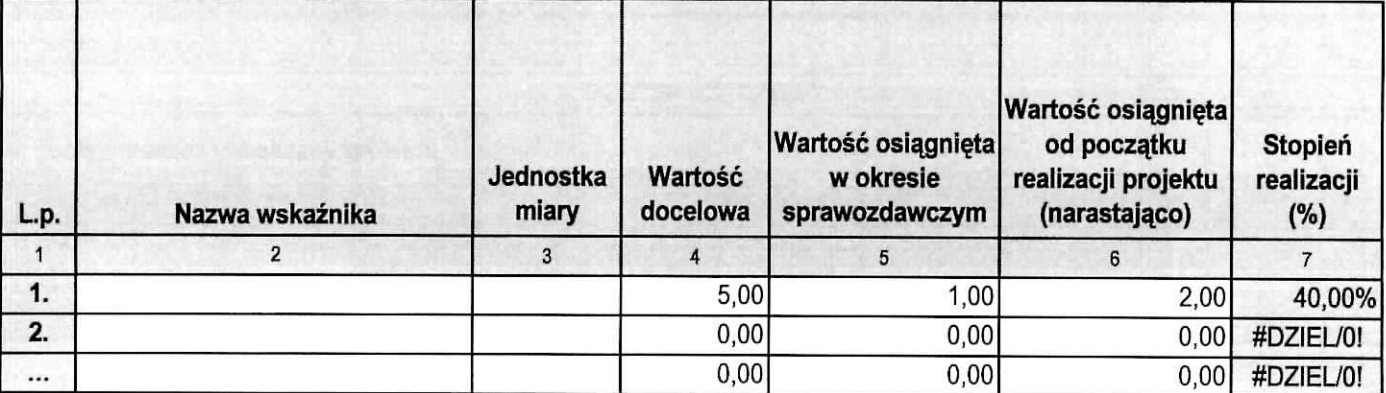

#### 5.2 Wskaźniki rezultatu (\*)

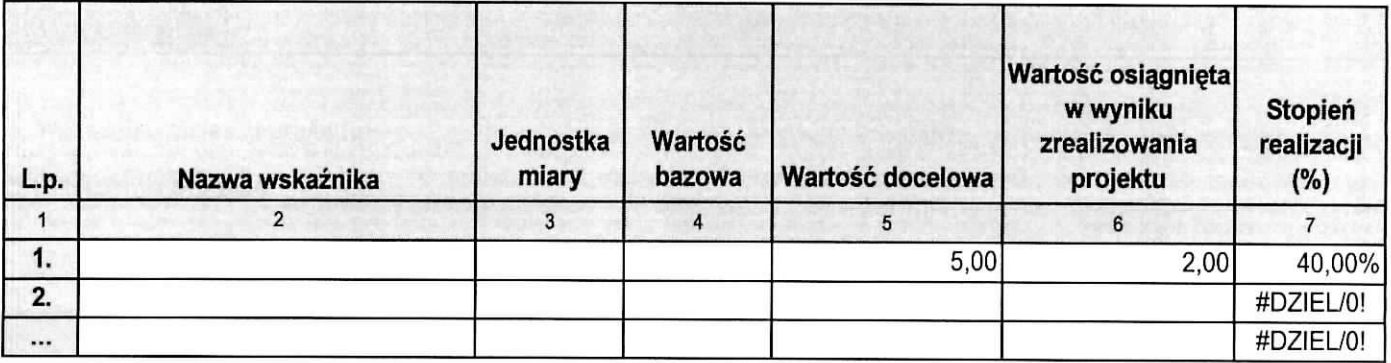

(\*) tabela wypełniana tylko w przypadku wniosku o płatność końcową

# 6. Problemy napotkane w trakcie realizacji projektu

#### 7. Planowany przebieg realizacji

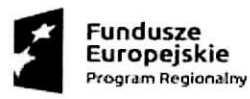

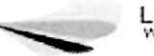

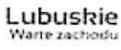

e Uni a Europejsk a

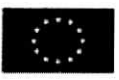

 $\overline{\phantom{a}}$ 

 $\overline{\phantom{a}}$ 

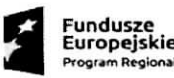

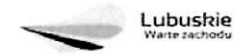

**Unia** Europejska

**III. POSTĘP FINANSOWY** 

8. Zestawienie dokumentów - zał. 1

9. Wydatki rozliczane ryczattowo

#### 9.1 Stawki jednostkowe Nie dotyczy

¥

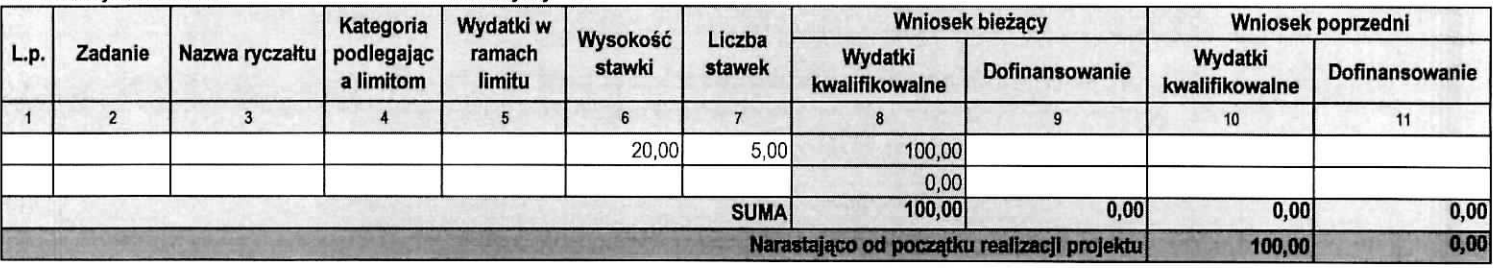

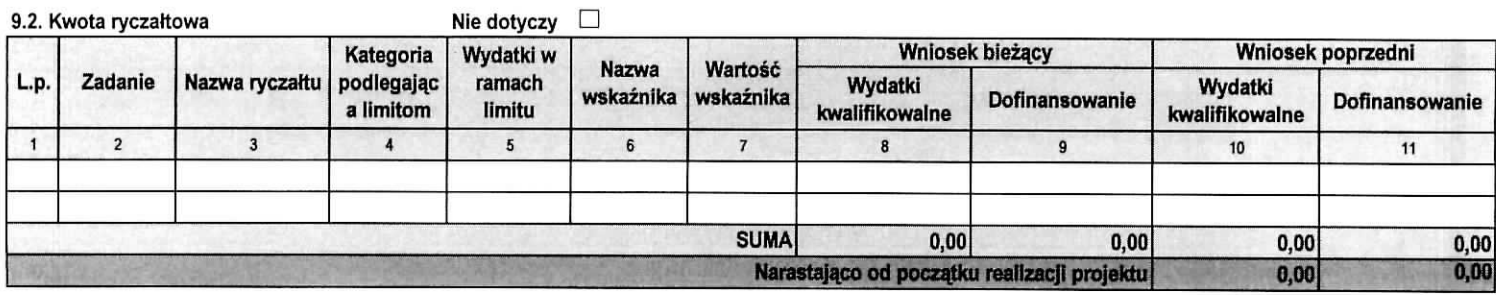

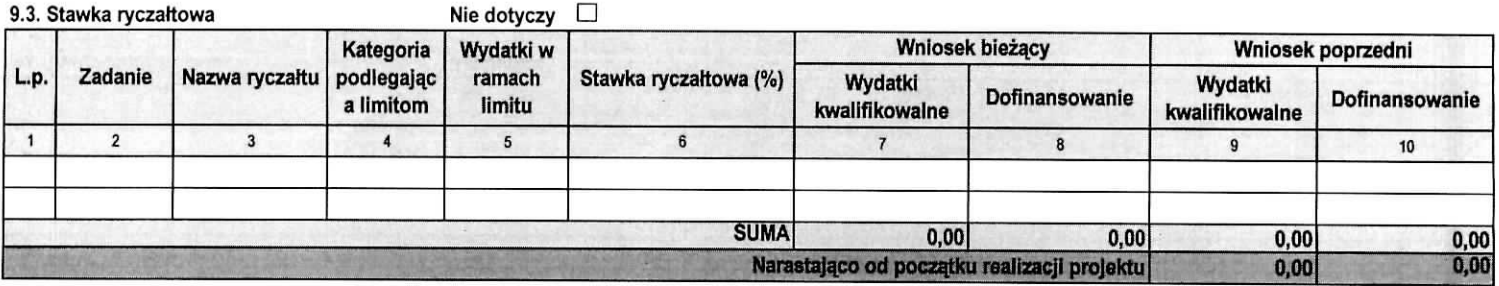

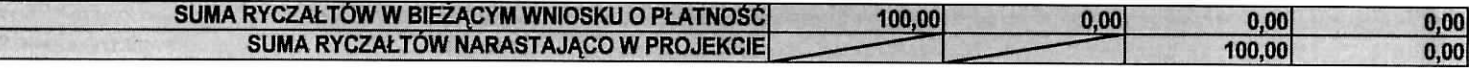

10. Zwroty/ korekty - zal. 2

Nie dotyczy  $\Box$ 

11. Żródła finansowania wydatków

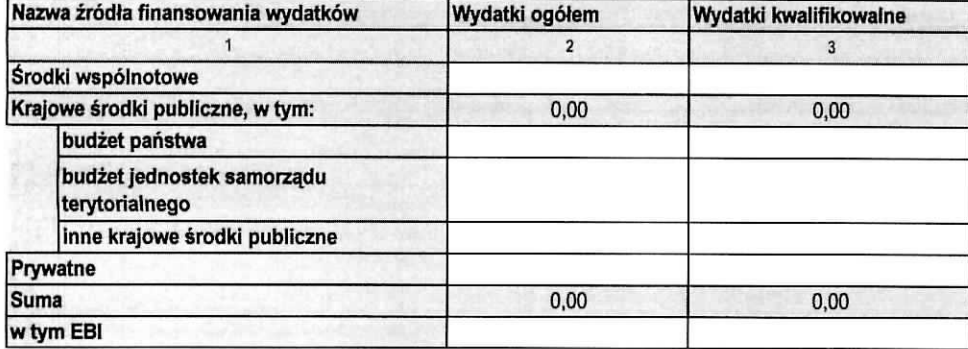

12. Rozliczenie zaliczek

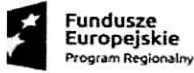

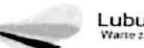

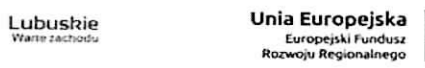

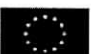

 $\overline{\phantom{a}}$ 

 $\epsilon$ 

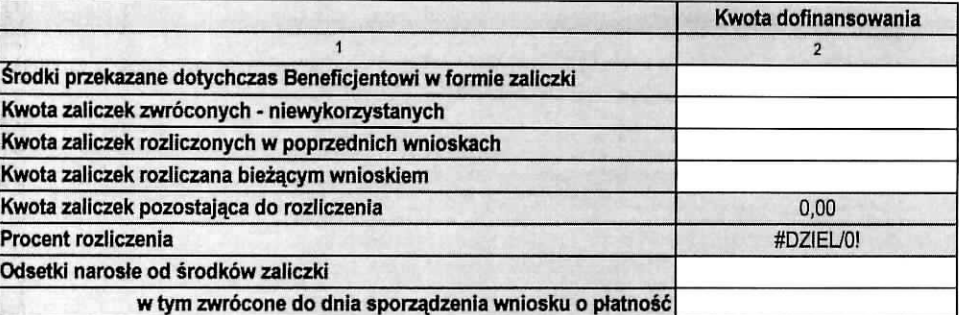

13. Postęp finansowy realizacji projektu - zał. 3

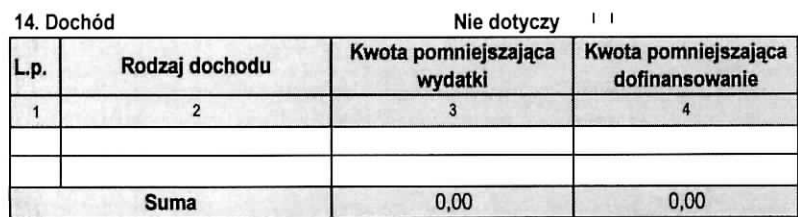

15. Harmonogram pfatnosci - zat. 4

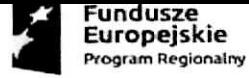

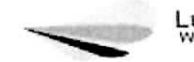

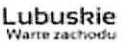

Lubuskie **Unia Europejska**<br>Warte zachodu **Buropejski Fundusz**<br>Rozwoju Regionalnego

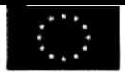

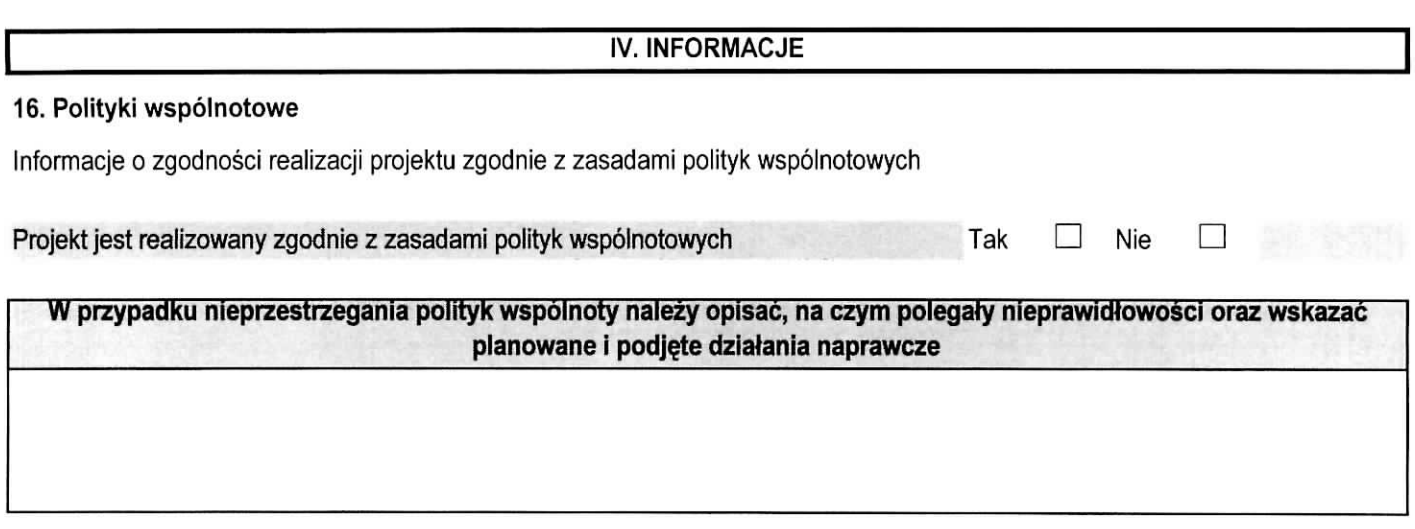

#### 17. Oswiadczenia

Ja niżej podpisany oświadczam, iż zgodnie z moją wiedzą:

1. Wydatki wskazane we wniosku jako kwalifikowalne zostaly poniesione zgodnie ze wszystkimi odpowiednimi zasadami kwalifikowania wydatków;

2. Informacje zawarte we wniosku o płatność rzetelnie odzwierciedlają rzeczowy i finansowy postęp realizacji projektu;

3. We wniosku o płatność nie pominięto żadnych istotnych informacji, ani nie podano żadnych nieprawdziwych informacji, które mogłyby wpłynąć na ocenę prawidłowości realizacji projektu oraz finansowego i rzeczowego postępu w realizacji projektu.

Jestem świadomy odpowiedzialnośći karnej wynikającej z art. 297 kodeksu karnego, dotyczącej poświadczenia nieprawdy co do okoliczności mającej znaczenie prawne.

Oświadczam, że dokumentacja związana z projektem przechowywana jest w:

#### 18. Zala\_czniki

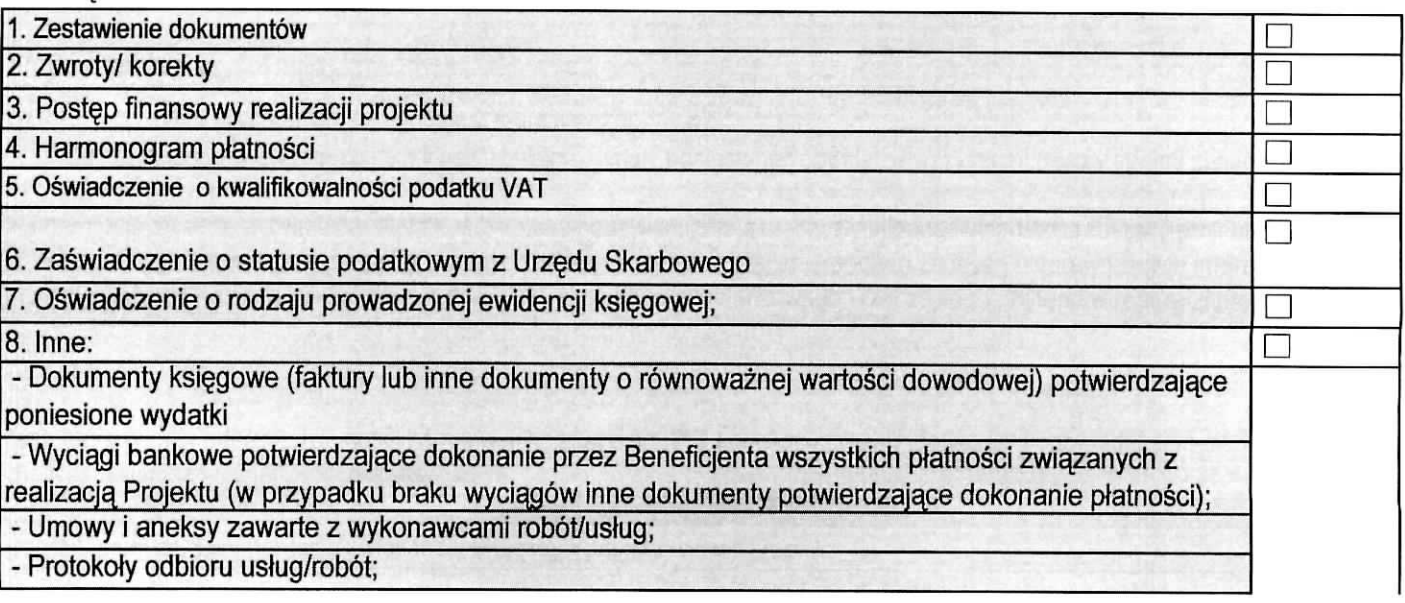

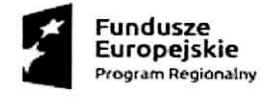

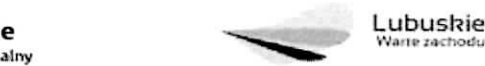

"Fundusze "Lubuskie "Lubuskie "Unia Europejska", "Lubuskie "Rozwoju Kest", "Rozwoju Regionalnego IHBDM<br>- Rozwoju Regionalnego IHBDM Rozwoju Regionalnego IHBDM Rozwoju Regionalnego IHBDM Rozwoju Regionalnego IHBDM R

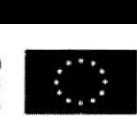

 $\pmb{\cdot}$ 

- Dokumenty księgowe (faktury lub inne dokumenty o równoważnej wartości dowodowej), potwierdzające wygenerowany dochód związany z realizacją projektu.

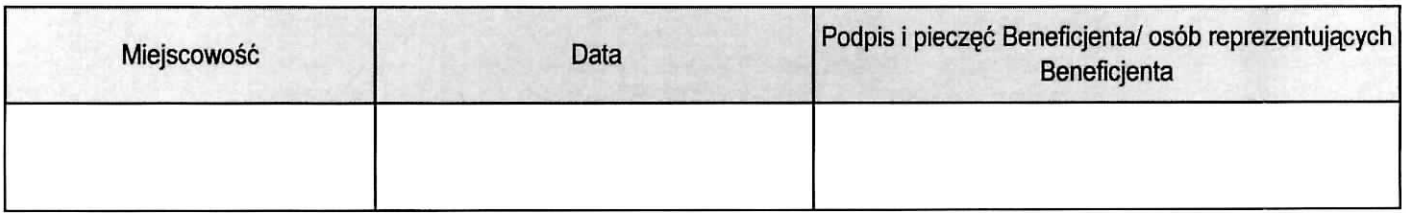

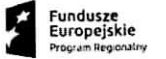

Unib**ushie** 

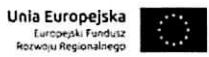

 $\mathbf{v}_1$ 

Zał. 1 - Zestawienie dokumentów

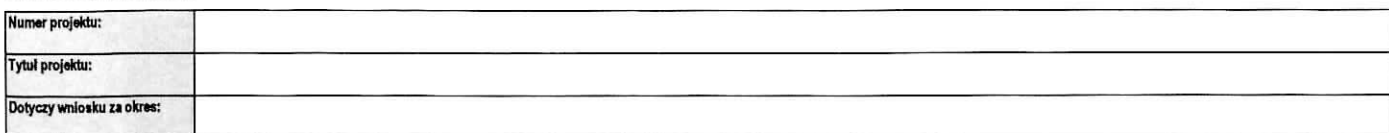

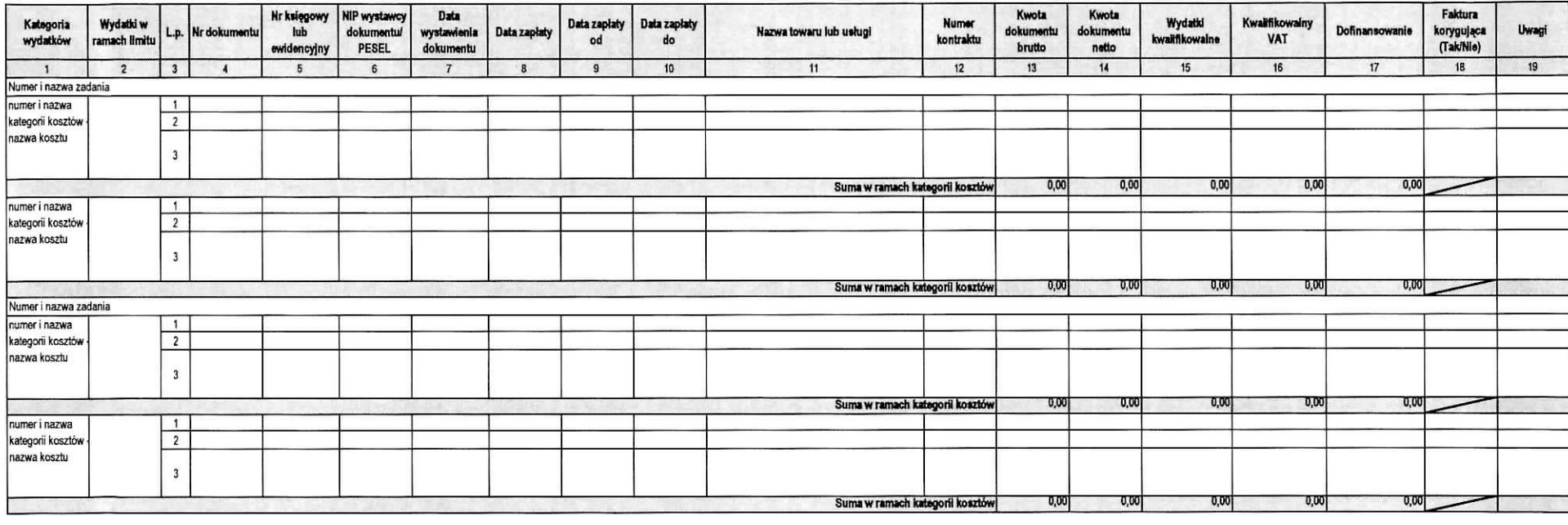

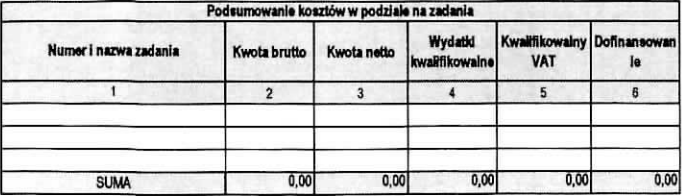

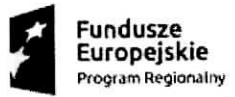

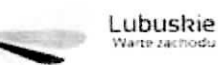

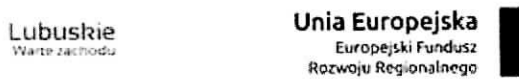

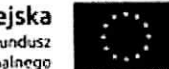

 $\bar{\nu}$ 

Zal. 2-Zwroty/korekty

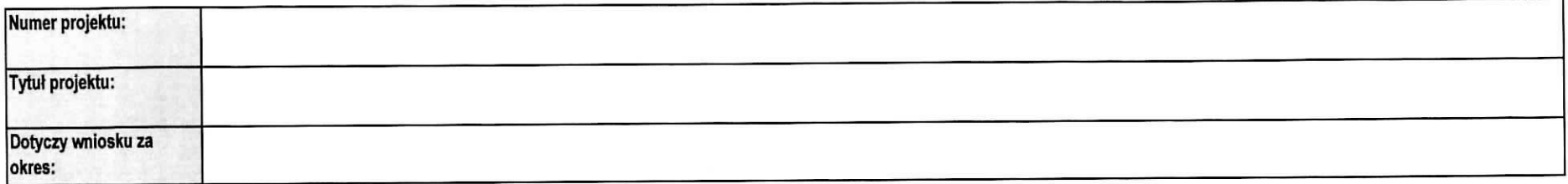

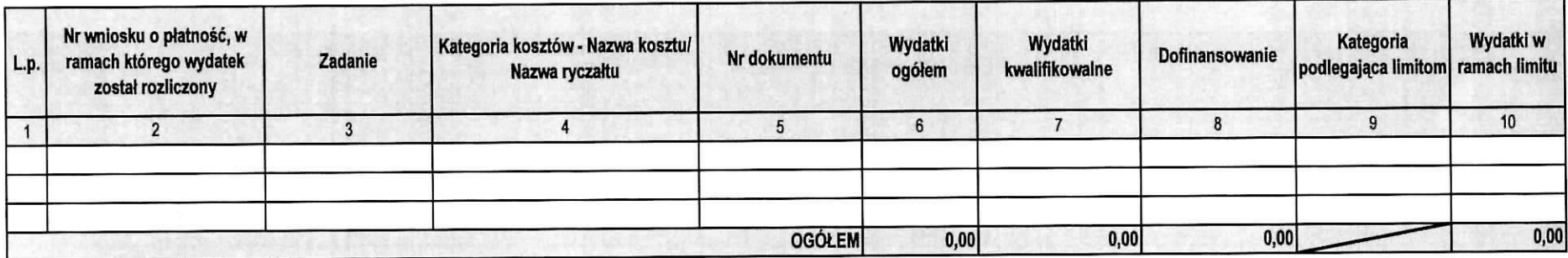

Uwagi;

Uzasadnienie koniecznosci dokonania korekty

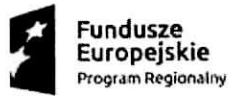

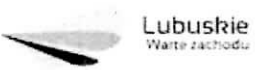

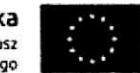

 $\bullet$ 

Zah 3 - Postep finansowy realizacji projektu

 $\frac{1}{2}$  ,  $\frac{1}{2}$  ,  $\frac{1}{2}$ 

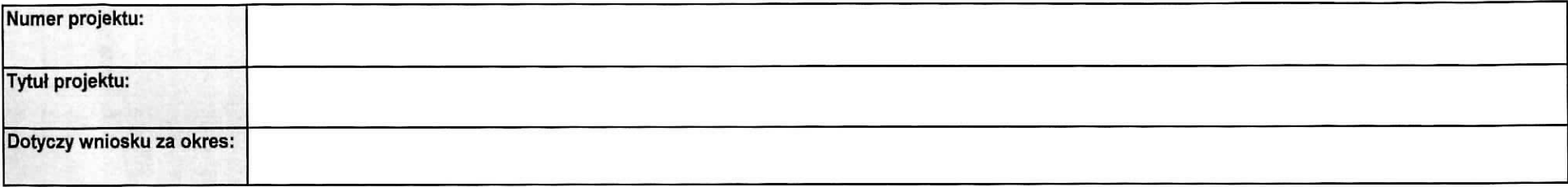

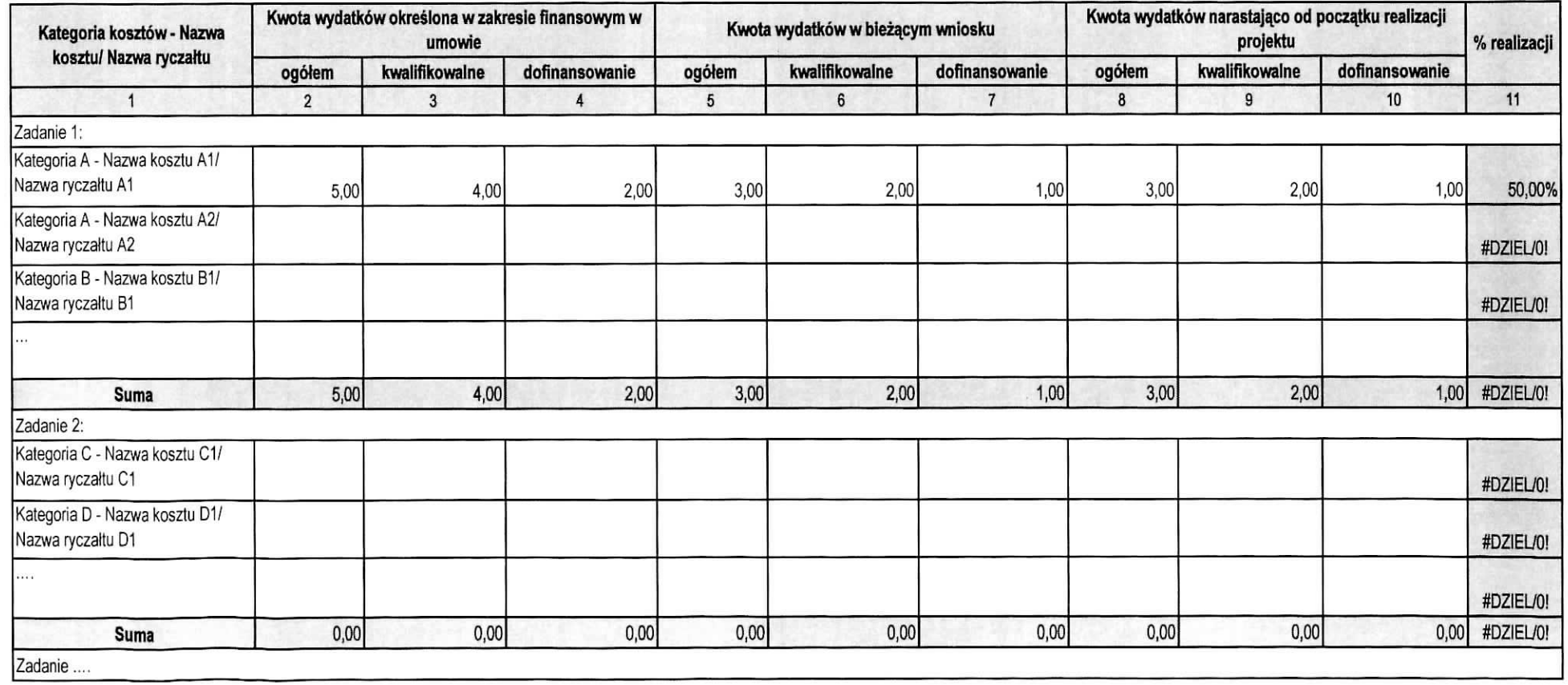

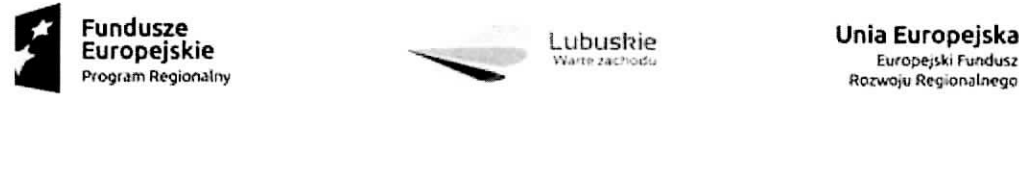

**wtym:**

.,

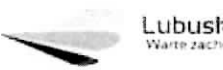

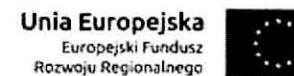

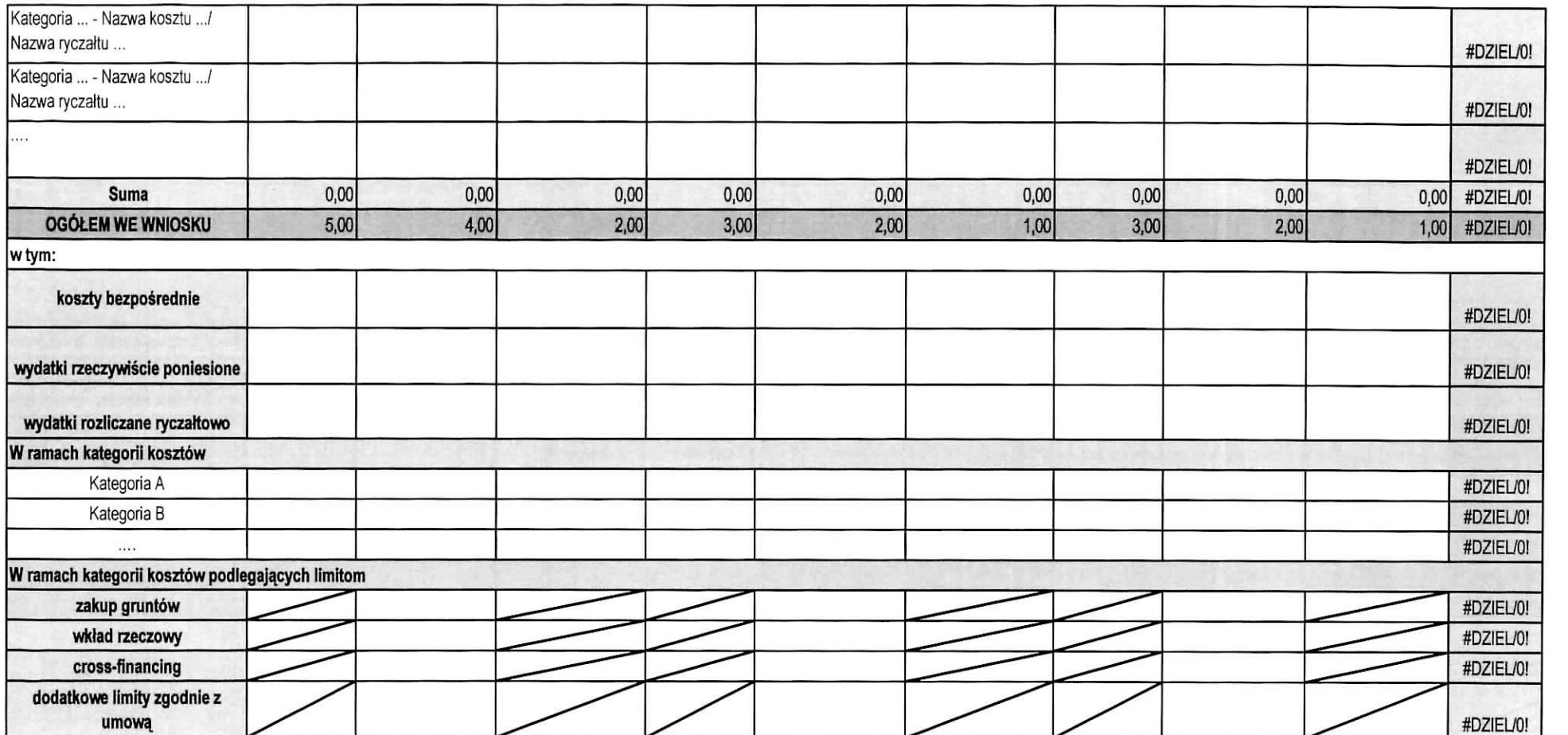

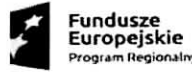

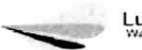

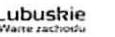

Lubushie Unia Europejska<br>
Vane zachodu – Bropejski Fundusz<br>
Rozwoju Regionalnego

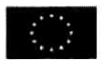

Załącznik 4 - Harmonogram płatności

**F** 

 $\,$ 

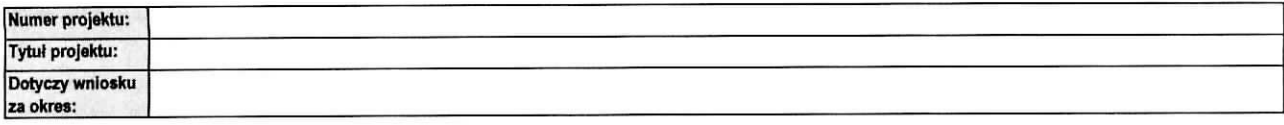

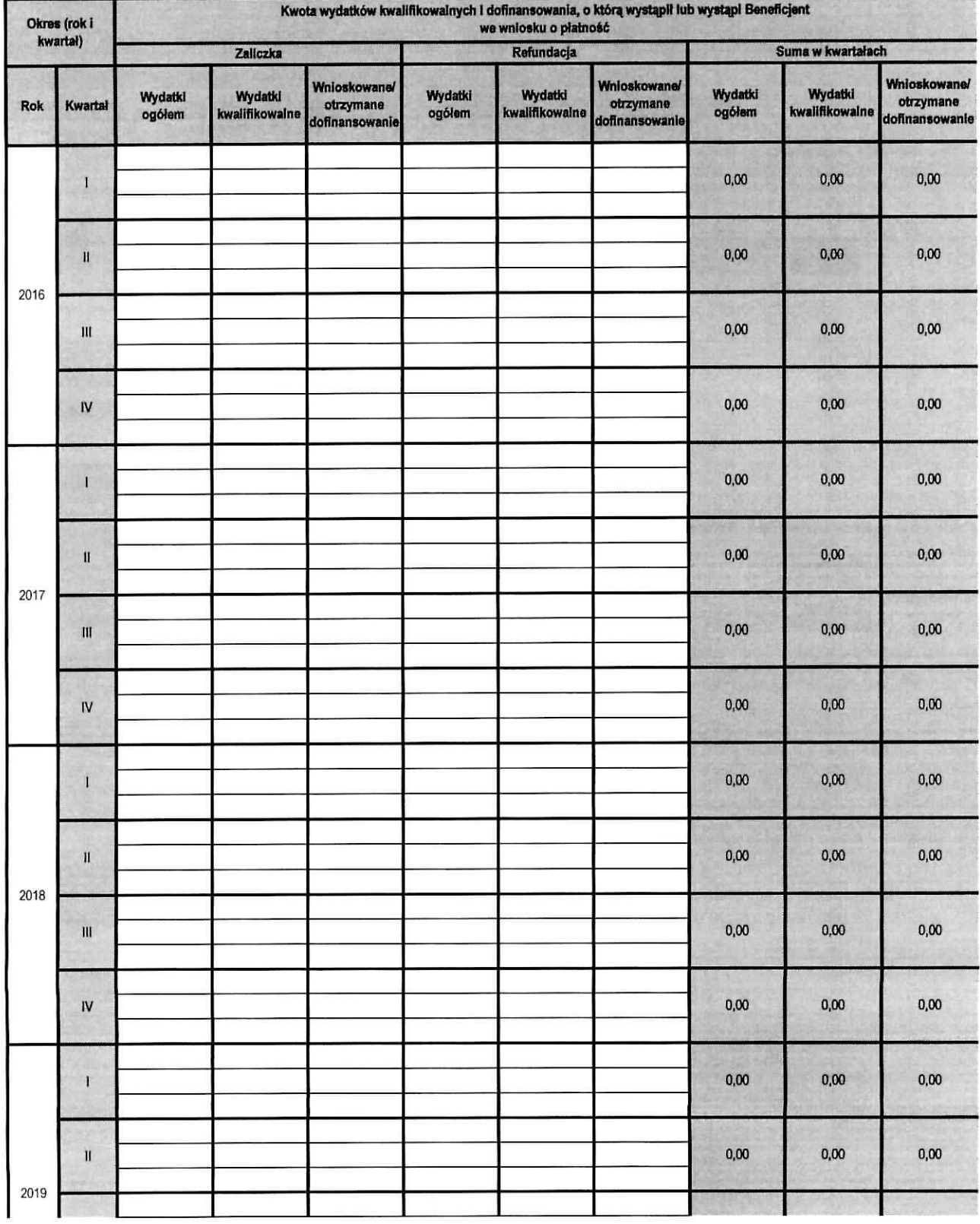

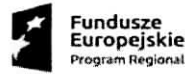

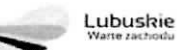

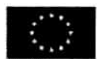

 $\mathcal{L}_{\mathcal{A}}$ 

 $\bullet$ 

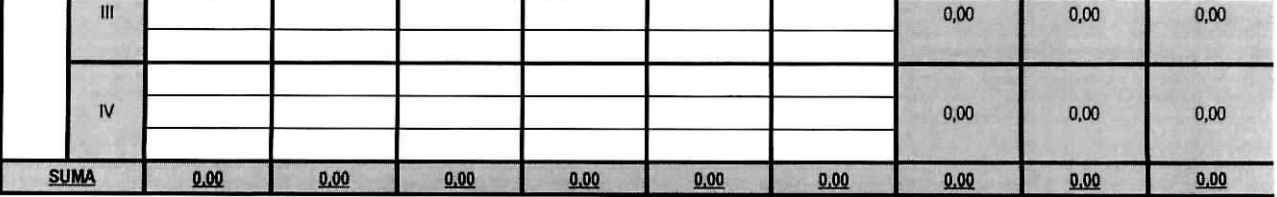

Planowana data złożenia kolejnego wniosku o płatność:

**Zarzqdu Wojewodztwa Lubuskiego z dnia**

# INSTRUKCJA WYPELNIANIA WNIOSKU 0 PtATNOSC W RAMACH REGIONALNEGO PROGRAMU OPERACYJNEGO WOJEWÓDZTWA LUBUSKIEGO-L2020

DOTYCZY PROJEKTOW REALIZOWANYCH W RAMACH DOFINANSOWANIA Z EUROPEJSKIEGO FUNDUSZU ROZWOJU REGIONALNEGO

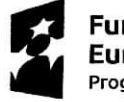

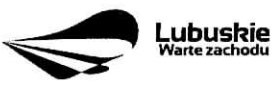

**Unia Europejska Europejskie** Fundusze Strukturalne I Inwestycyjne

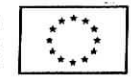

# **Spis tresci**

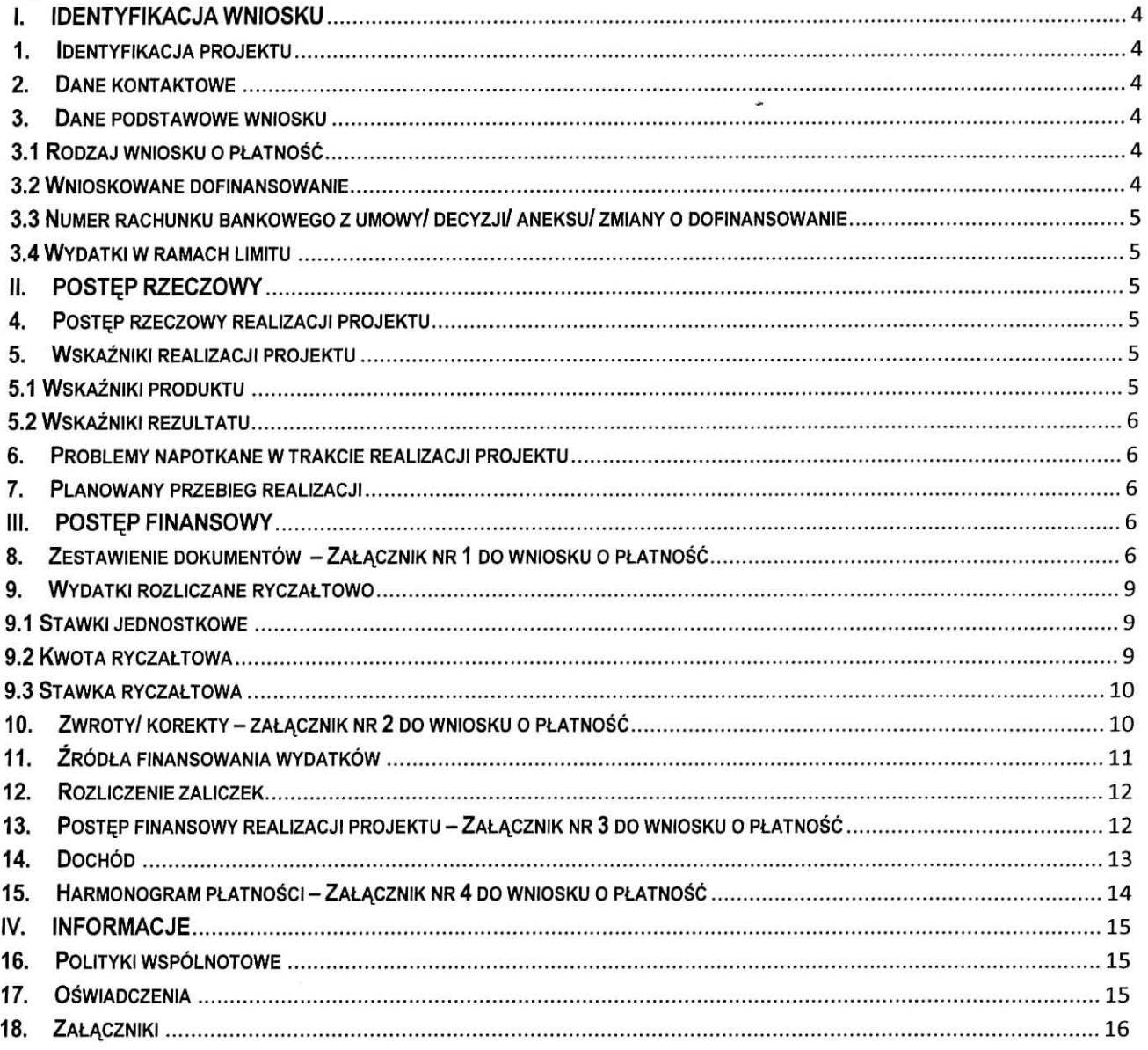

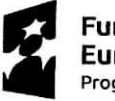

 $\bar{\psi}$ 

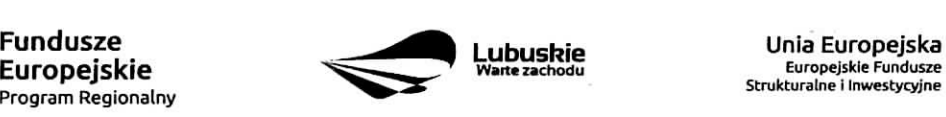

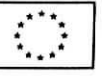

 $\overline{\phantom{a}}$ 

 $\sim$   $\sim$ 

Dokument Wniosek o płatność Beneficjenta w ramach RPO-L2020 przeznaczony jest dla Beneficjentów realizujacych projekty wspolfinansowane z Europejskiego Funduszu Rozwoju Regionalnego w ramach Regionalnego Programu Operacyjnego - Lubuskie 2020 z wyłączeniem Działania 4.2 Gospodarka odpadami oraz Dzialania 4.3 Gospodarka wodno-sciekowa w ramach Osi Priorytetowej 4 Srodowisko i kultura.

Co do zasady Beneficjenci zobowiązani są do składania wniosków o płatność zgodnie z terminem okreslonym w umowie/ decyzji/ aneksie/ zmianie o dofinansowanie realizacji projektu za posrednictwem systemu teleinformatycznego SL2014. W przypadku jego awarii Beneficjent zobowiązany jest do wypełnienia wniosku w wersji papierowej i dostarczenia go w wersji papierowej i elektronicznej (CD/ DVD/ Pendrive) do siedziby Departamentu Programów Regionalnych w Zielonej Górze (ul. Chrobrego 1-3-5, 65-043 Zielona Góra). W momencie uruchomienia systemu teleinformatycznego SL2014 Beneficjent zobowiazany jest do niezwlocznego wprowadzenia wniosku o płatność do Systemu SL2014 zgodnie z przedstawioną wersją papierową.

Wniosek musi zostać podpisany przez Beneficjenta lub osobę upoważnioną do reprezentowania Beneficjenta oraz opieczętowany pieczęcia firmowa (w przypadku posiadania – również pieczecia imienna). Ponadto każda strona wniosku o płatność musi zostać zaparafowana przez osobę podpisującą wniosek o platność. Zalecane jest, aby wszelkie podpisy oraz parafy nanosić niebieskim tuszem.

Wniosek należy wypełnić zgodnie z poniższą instrukcją pamiętając, iż szare pola wypełniają sie automatycznie, bądź przeznaczone są do uzupełnienia przez pracowników Departamentu Programów Regionalnych.

Wszystkie wartości liczbowe należy wpisywać z dokładnością do dwóch miejsc po przecinku. Wszystkie pola powinny bye wypetnione. W przypadku, gdy dana tabela/ pole nie dotyczy realizowanego projektu nalezy ja, uzupełnić wpisując wartość "0,00" bądź "Nd.", lub – jeśli taka opcja jest dostępna – zaznaczyć pole "nie dotyczy".

W wierszu Wniosek za okres należy podać graniczne daty okresu, którego dotyczy wniosek. Należy pamiętać, że okresy następujących po sobie wniosków powinny stanowić ciągłość.

Wniosek zostal podzielony na sekcje:

- I. Identyfikacja wniosku
- II. Postęp rzeczowy

 $\sim$   $\frac{1}{2}$ 

III. Postep finansowy

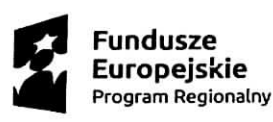

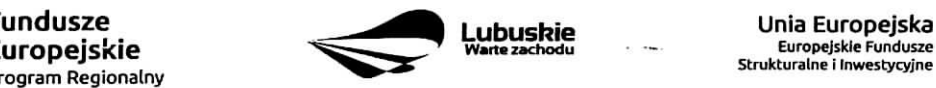

Europejskie Fundusze Strukturalne i Inwestycyjne

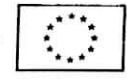

IV. Informacje

 $\ddotsc$ 

 $\alpha$ 

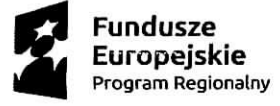

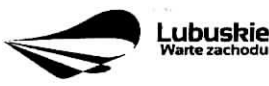

 $\omega$ 

 $\ddot{\phantom{a}}$ 

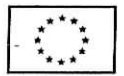

 $\gamma \sim \gamma_{\rm c}$ 

# **IDENTYFIKACJA WNIOSKU**

- **1. Identyfikacja projektu** Z listy rozwijanej nalezy wybrac odpowiednia, Os priorytetowaj Dzialanie i Poddziatanie. **Numer umowy/decyzji/aneksu/zmiany o dofinansowanie, Nazwa Beneficjenta** oraz **Tytuł projektu** muszą być zgodne z danymi wskazanymi w umowie/ decyzji/ aneksie/ zmianie o dofinansowanie realizacji projektu.
- 2. Dane kontaktowe Należy wpisać dane kontaktowe Beneficjenta oraz osób/ osoby reprezentującej Beneficjenta, posiadających/ -ej największą wiedzę na temat realizowanego projektu.

#### **3. Dane podstawowe wniosku**

- 3.1 Rodzaj wniosku o płatność należy zaznaczyć odpowiedni rodzaj wniosku:
	- wniosek o zaliczkę gdy Beneficjent ubiega się o zaliczkę na realizację zadań w ramach projektu,
	- **wniosek o refundacje** gdy Beneficjent poniosi juz koszty w ramach projektu i ubiega sie ° i°h refundację (także PJB w przypadku rozliczania wydatków),
	- **wniosek rozliczajacy zaliczke** gdy Beneficjent rozlicza otrzymana^ wczesniej zaliczke,
	- **wniosek sprawozdawczy** gdy Beneficjent nie przedstawia do rozliczenia zadnych wydatkow, jednak zobowiazany jest do przekazania informacji na temat postepów w realizacji projektu,
	- **wniosek o platnosc kohcowei** gdy wniosek jest ostatnim wnioskiem rozliczajacym projekt.

Wybierając rodzaj wniosku o płatność można zaznaczyć więcej niż jeden rodzaj, Jednocześnie można:

- ubiegać się o zaliczkę oraz refundację poniesionych kosztów,
- rozliczyc otrzymana^ wczesniej zaliczke °raz ubiegac sie ° kolejnq, pod warunkiem rozliczenia co najmniej 70% poprzednio otrzymanych zaliczek,
- rozliczyć otrzymaną wcześniej zaliczkę oraz ubiegać się o refundację poniesionych kosztów. Należy przy tym pamietać, że przedstawione wydatki w pierwszej kolejności rozliczają zaliczkę,
- rozliczyc otrzymana, wczesniej zaliczke, wnioskowac o jej kolejna, transze oraz ubiegac sie o refundacje poniesionych kosztów,
- ubiegac sie o refundacje poniesionych kosztow oraz sktadac wniosek o.platnosc kohcowa,.

#### **3.2 Wnioskowane dofinansowanie**

W tabeli 3.2.a należy uzupełnić jedynie pole **Kwota wydatków ogółem** podając kwotę wydatków kwalifikowalnych i niekwalifikowalnych projektu poniesionych w okresie objetym wnioskiem. Pole **Kwota**

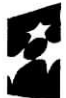

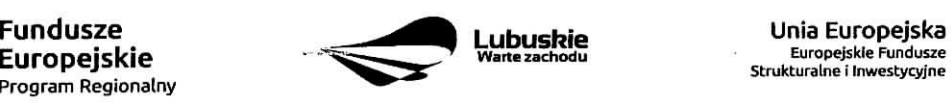

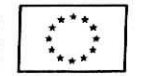

**wydatkow kwalifikowalnych** oraz **Dofinansowanie** uzupelnia sie automatycznie na podstawie danych z Załącznika nr 3 - Postęp finansowy.

W tabeli 3.2.b należy wpisać kwoty, o jakie ubiega się Beneficjent w podziale na dofinansowanie ze środków Europejskiego Funduszu Rozwoju Regionalnego oraz ze środków Budżetu Państwa (zgodnie z zapisami umowy/ decyzji/ aneksu/ zmiany o dofinansowanie).

W przypadku, gdy Beneficjent ubiega się jedynie o refundację poniesionych kosztów w wierszu Zaliczka powinien wpisać "0,00". Analogicznie, gdy ubiega się jedynie o zaliczkę w wierszu Refundacja powinien wpisać "0,00". Jeżeli natomiast ubiega się jednocześnie o refundacje i zaliczkę – wypełnia oba wiersze.

3.3 Numer rachunku bankowego z umowy/ decyzji/ aneksu/ zmiany o dofinansowanie - należy podać nr rachunku bankowego zgodny ze wskazanym w umowie/ decyzji/ aneksie/ zmianie o dofinansowanie.

3.4 Wydatki w ramach limitu - w tabeli, w kolumnie Kategoria podlegająca limitom, należy wpisać kategorie kosztów podlegające limitom określonym w Załączniku nr 1 do Regulaminu konkursu -Kwalifikowalność wydatków, w ramach którego została podpisana umowa/ decyzja/ aneks/ zmiana o dofinansowanie realizacji projektu. Kwota wydatków podlegająca limitom stanowi wartość wydatków kwalifikowalnych, jaką Beneficjent może przeznaczyć na realizację danej kategorii w odniesieniu do całkowitej wartości wydatków kwalifikowalnych projektu. Pole Nie dotyczy należy zaznaczyć w przypadku, gdy danemu limitowi nie podlega żadna z kategorii wydatków w projekcie.

# **I. POSTER RZECZOWY**

4. Postęp rzeczowy realizacji projektu - Należy opisać stan realizacji poszczególnych zadań, które zostały okreslone w umowie/ decyzji/ aneksie/ zmianie o dofinansowanie.

#### **5. Wskazniki realizacji projektu**

**5.1 Wskaźniki produktu** – określają materialne efekty (np. zrealizowane usługi, zakupiony sprzęt, wybudowana droga itp.), jakie powstały w okresie realizacji projektu. W tabeli należy wskazać liczbę wytworzonych produktów w odniesieniu do danego okresu rozliczeniowego. **Nazwa wskaźnika, jednostka miary** i wartość docelowa musi być zgodna z umowa/ decyzja/ aneksem/ zmianą o dofinansowanie.

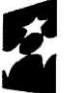

**Program Regionalny ^**

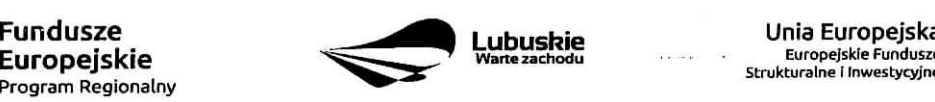

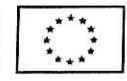

 $\mathcal{F}_{\mathcal{A}^{\mathcal{C}}}$ 

**5.2 Wskaźniki rezultatu** – odnoszą się do bezpośrednich efektów osiągnietych wskutek realizacji projektu, które nastapiły po jego zakończeniu (i w wyniku zrealizowania projektu). Tabelę należy wypełnić tylko w przypadku, gdy wniosek dotyczy płatności końcowej. Nazwa wskaźnika, jednostka miary, wartość bazowa i wartość docelowa musi być zgodna z umowa/ decyzja/ aneksem/ zmianą o dofinansowanie

#### **6. Problemy napotkane w trakcie realizacji projektu**

W tej części wniosku należy krótko opisać ewentualne problemy napotkane w trakcie realizacji projektu w okresie objętym danym wnioskiem o płatność. Ponadto należy opisać zadania/ wymienić wskaźniki, które były zaplanowane do realizacji/ osiągnięcia w tym okresie, a nie zostały zrealizowane/ osiągniete z różnych przyczyn oraz wskazac te przyczyny. W poiu tym mozna umiescic maksymalnie 4 tys. znakow.

#### **7. Planowany przebieg realizacji**

Nalezy umiescic opis planowanego przebiegu realizacji projektu w kolejnym okresie sprawozdawczym. W polu tym można umieścić maksymalnie 4 tys. znaków.

# **II. POSTĘP FINANSOWY**

# 8. Zestawienie dokumentów – Załącznik nr 1 do wniosku o płatność

Nalezy podac numer projektu oraz tytut projektu zgodny z umowa/ decyzja/ aneksem/ zmiana/ o dofinansowanie realizacji projektu, a takze okres, ktorego dotyczy wniosek o platnosc.

W Zestawieniu należy wykazać faktury (lub inne dokumenty o równoważnej wartości dowodowej) zapłacone w całości, które dokumentują wydatki kwalifikowalne i niekwalifikowalne poniesione w okresie objetym danym wnioskiem o płatność, również dotyczące w całości wydatków niekwalifikowalnych, ale związanych z realizowanym projektem. W przypadku, gdy do rozliczenia przedstawione zostana^ wydatki poniesione w poprzednich okresach rozliczeniowych, nalezy umiescic je w ostatnich wierszach tabeli oraz krotko wyjasnic przyczyne opóźnienia przedstawienia ich w rozliczeniu (w polu UWAGI – max, 4000 znaków).

**Numer i nazwa zadania** oraz **Numer i nazwa kategorii kosztów - nazwa kosztu** musza być tożsame ze wskazanymi w umowie/ decyzji/ aneksie/ zmianie o dofinansowanie realizacji projektu.

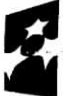

**Program** Regionalny

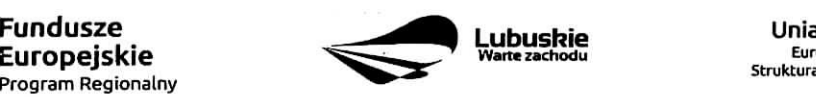

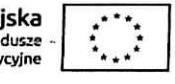

**Wydatki w ramach limitu** - w kolumnie należy wpisać kwotę wydatków podlegającą limitom w odniesieniu do danej kategorii wydatków, zgodnie z informacją wpisaną w pkt. 3.4 wniosku o platność – Wydatki w ramach limitu.

**Nr dokumentu** – należy podać nr faktury/ innego dokumentu księgowego potwierdzającego poniesienie wydatku w ramach projektu, nadany przez wystawcę dokumentu.

**Nr ksiegowy lub ewidencyjny** - należy podać nr księgowy lub ewidencyjny dokumentu, jaki został nadany przez osobę prowadzącą ewidencję księgowa lub księgi rachunkowe dla projektu. Beneficjent zobowiazany jest do prowadzenia odrebnej ewidencji księgowej dla projektu w celu szybkiej i jednoznacznej identyfikacji dokumentów związanych z projektem.

**NIP wystawcy dokumentu/ PESEL** - pole nieobowiązkowe - należy podać NIP wystawcy dokumentu (w przypadku podmiotu prowadzącego działalność gospodarczą) lub PESEL (w przypadku osoby prywatnej nie prowadzacej dziatalnosci gospodarczej).

**Data wystawienia dokumentu** – data wystawienia dokumentu powinna być wpisana w formacie RRRR-MM-DD.

Data zapłaty - w przypadku, gdy płatność została uregulowana jednego dnia należy wpisać datę dokonania przelewu (w formacie RRRR-MM-DD). Natomiast w przypadku, gdy płatność uregulowana została w kilku terminach nalezy wypetnic pola w kolumnach **Data zaplaty od i Data zaptaty do** wpisujac daty graniczne.

Nazwa towaru lub usługi – należy podać nazwę towaru lub usługi przypisaną do odpowiedniej pozycji w przedstawianym dokumencie księgowym. Jeżeli wszystkie pozycje z faktury dotyczą jednego rodzaju asortymentu, stanowia wydatki kwalifikowalne i objete są identyczną stawką podatku VAT, można podać zbiorczą nazwe wydatków bez przepisywania wszystkich pozycji z faktury. W przypadku wystąpienia różnych stawek podatku VAT w ramach jednego dokumentu księgowego - pozycje z dokumentu należy pogrupować według stawek VAT i wpisać każda z grup w odrebnym wierszu, przy czym dane wprowadzone w pozycjach: Nr dokumentu, Data wystawienia dokumentu oraz Data zapłaty (Data zapłaty od i Data zapłaty do) będą zawierały te same informacje we wszystkich wierszach dotyczacych danego dokumentu ksi^gowego.

**Numer kontraktu** – należy wpisać numer kontraktu z wykonawcą wyłonionym w ramach Zamówienia Publicznego, dla którego został poniesiony wydatek. Numer kontraktu musi być wskazany również w centralnym Systemie Teleinformatycznym w funkcjonalności Zamówienia publiczne dla danego projektu.

**Kwota dokumentu brutto oraz Kwota dokumentu netto - odnoszą się do całkowitych kwot** wskazanych na fakturze/ innym dokumencie księgowym, nie należy ich pomniejszać o ewentualne pozycje niekwalifikowalne występujące na dokumencie.

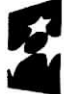

**Program Regionalny**

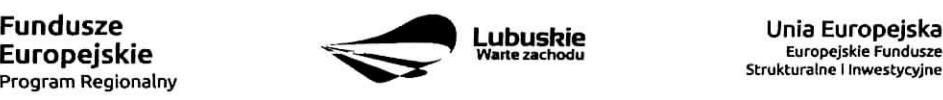

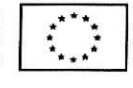

**Wydatki kwalifikowalne** – należy podać wartość wydatków kwalifikowalnych dotyczącą danej faktury. W przypadku, gdy podatek VAT jest kosztem kwalifikowalnym, kwotę wydatku kwalifikowalnego należy podać łącznie z kwotą podatku VAT.

Kwalifikowalny VAT – należy wpisać wartość kwalifikowalnego podatku VAT. W przypadku, gdy podatek VAT jest kosztem niekwalifikowalnym należy wpisać wartość 0,00.

**Dofinansowanie** – należy wpisać kwotę dofinansowania danej kategorii kosztów biorąc pod uwagę procentowy poziom dofinansowania zapisany w umowie/ decyzji/ aneksie/ zmianie o dofinansowanie realizacji projektu. Wartość dofinansowania należy obliczać stosując matematyczne zasady zaokrąglania pamiętając jednoczesnie, aby suma dofinansowania nie przekroczyta wartosci podanej w umowie/ decyzji/ aneksie/ zmianie o dofinansowanie realizacji projektu.

Wnioskowane dofinansowanie każdorazowo należy obliczać następująco:

$$
D=\frac{Du}{Ku}\times K
$$

- D wnioskowane dofinansowanie
- Du kwota dofinansowania wynikajaca z umowy/ decyzji/ aneksu/ zmiany o dofinansowanie projektu
- K kwota wydatków kwalifikowalnych objętych wnioskiem pomniejszona o dochód i odsetki (z wyjątkiem sytuacji, w ktorej Beneficjentem jest JST, wowczas odsetki na rachunku bankowym Beneficjenta wygenerowane od kwoty otrzymanej zaliczki stanowią dochód Beneficjenta i nie pomniejszają kwoty płatności na rzecz Beneficjenta)
- Ku kwota całkowitych wydatków kwalifikowalnych wynikająca z umowy/ decyzji/ aneksu/ zmiany o dofinansowanie projektu
- Przy obliczeniach do każdego kolejnego wniosku należy zawsze brać pod uwagę zapisy aktualnie **obowiqzuja^cego aneksu do Umowy/ Decyzji o dofinansowanie realizacji projektu.**

Faktura korygująca (TAK/NIE) - w przypadku gdy faktura jest fakturą korygującą należy wpisać TAK oraz w polu **Uwagi** wpisac nr faktury korygowanej.

**Uwagi** – w polu tym należy umieścić następujące informacje:

- wartość korekty finansowej, o którą zostały pomniejszone wydatki kwalifikowalne w ramach danej faktury,
- numer faktury korygowanej, o ile faktura umieszona w Zes*tawieniu dokumentów* jest fakturą korygującą,

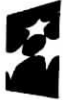

**Europejskie**<br><sub>Program Regionalny</sub>

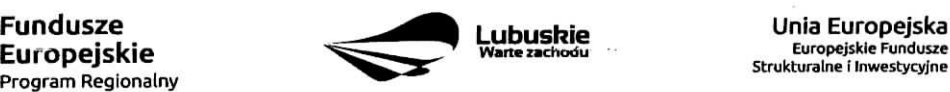

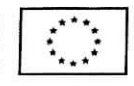

- wskazanie, czy dokument zostal zaptacony ze srodkow zaliczki czy podlegac b^dzie refundacji.

**Podsumowanie kosztów w podziale na zadania** – należy podać: kwoty brutto, netto, wydatki kwalifikowalne, kwalifikowalny podatek VAT oraz dofinansowanie dotyczace poszczegolnych zadan wskazanych do realizacji w umowie/ decyzji/ aneksie/ zmianie o dofinansowanie realizacji projektu w odniesieniu do danych zawartych w Zestawieniu dokumentów.

#### **9. Wydatki rozliczane ryczaltowo**

Jeżeli zgodnie z umowa/decyzja/aneksem/zmiana o dofinansowanie rozliczane są wydatki za pomocą stawek jednostkowych, kwot ryczaltowych lub stawek ryczaltowych, nalezy wypeinic odpowiadajaca, temu rozliczeniu tabelę. W przypadku, gdy dany rodzaj ryczałtu nie występuje w projekcie należy zaznaczyć przy odpowiedniej tabeli pole ,,Nie dotyczy".

#### **9.1 Stawki jednostkowe**

Pola w kolumnach Zadanie, Nazwa ryczałtu, Wysokość stawki - muszą być zgodne z informacjami wskazanymi w umowie/ decyzji/ aneksie/ zmianie o dofinansowanie realizacji projektu. Należy wymienić wszystkie zadania projektu, w ramach których wydatki są rozliczane ryczałtowo.

**Liczba stawek** - nalezy wprowadzic liczb§ stawek zrealizowana, w danym okresie sprawozdawczym.

#### Wniosek bieżący:

- **Wydatki kwalifikowalne** pole wypelniane jest automatycznie.
- **Dofinansowanie** nalezy wskazac kwot§ dofinansowania zgodnie z poziomem dofinansowania przewidzianym dla danego rodzaju ryczaltu w umowie/ decyzji/ aneksie/ zmianie o dofinansowanie.

Wniosek poprzedni - należy wpisać kwotę wydatków kwalifikowalnych oraz dofinansowania z wiersza Narastająco od początku realizacji projektu z poprzedniego wniosku o płatność.

#### **9.2 Kwota ryczaftowa**

**Zadanie, Nazwa ryczałtu, Nazwa wskaźnika** – dane muszą być zgodne z informacjami wskazanymi w umowie/ decyzji/ aneksie/ zmianie o dofinansowanie. Należy uwzględnić jedynie te zadania, w ramach których rozliczane sa^ wydatki poniesione w danym okresie sprawozdawczym.

**Wartość wskaźnika** – należy wpisać wartość wskaźnika, jaka została osiągnięta w danym okresie sprawozdawczym.

Wniosek bieżący:

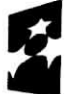

**Program Regionalny ^ ^**

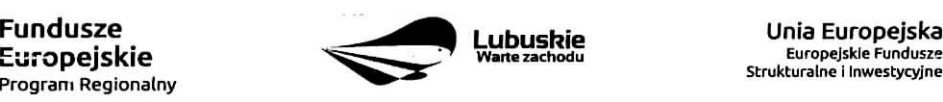

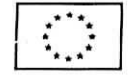

 $\sim$   $_{\rm{de}}$ 

- **Wydatki kwalifikowalne** nalezy wskazac kwot§ wydatkow poniesionych w danym okresie sprawozdawczym.
- **Dofinansowanie** nalezy wskazac kwot? dofinansowania zgodnie z poziomem dofinansowania przewidzianym dla danego rodzaju ryczaltu w umowie/ decyzji/ aneksie/ zmianie o dofinansowanie.

Wniosek poprzedni - należy wpisać kwotę wydatków kwalifikowalnych oraz dofinansowania z wiersza Narastająco od początku realizacji projektu z poprzedniego wniosku o płatność.

#### **9.3 Stawka ryczattowa**

Zadanie, Nazwa ryczałtu, Stawka ryczałtowa - dane muszą być zgodne z informacjami wskazanymi w umowie o dofinansowanie realizacji projektu. Należy uwzględnić jedynie te zadania, w ramach których rozliczane sa, wydatki poniesione w danym okresie sprawozdawczym.

#### **Wniosek bieza^cy:**

- Wydatki kwalifikowalne należy wskazać kwotę wydatków poniesionych w danym okresie sprawozdawczym.
- **Dofinansowanie** nalezy wskazac kwot§ dofinansowania zgodnie z poziomem dofinansowania przewidzianym dla danego rodzaju ryczattu w umowie/ decyzji/ aneksie/ zmianie o dofinansowanie.

**Wniosek poprzedni** – należy wpisać kwotę wydatków kwalifikowalnych oraz dofinansowania z wiersza Narastająco od początku realizacji projektu z poprzedniego wniosku o płatność.

#### 10. Zwroty/ korekty – załącznik nr 2 do wniosku o płatność

W przypadku, gdy w okresie sprawozdawczym nie zostały dokonane żadne zwroty, bądź korekty dotyczące rozliczonych wcześniej wydatków, należy zaznaczyć pole "Nie dotyczy".

W tabeli Zwroty/ korekty należy podać numer projektu oraz tytuł projektu zgodny z umowa/ decyzja/ aneksem/ zmianą o dofinansowanie, a także okres, którego dotyczy wniosek o płatność.

Nr wniosku o płatność, w ramach którego wydatek został rozliczony – jeżeli zwrot/ korekta dotyczy dokumentu rozliczonego w jednym z poprzednich wniosków o płatność należy podać jego numer.

**Zadanie** – należy wskazać nazwe zadania, w ramach którego został dokonany zwrot.

Kategoria kosztów - Nazwa kosztu/ Nazwa ryczałtu - należy wskazać odpowiednią nazwę kategorii kosztów – nazwę kosztu/ nazwę ryczałtu, której dotyczy zwrot/ korekta.

Numer dokumentu - należy wskazać numer dokumentu, którego dotyczy zwrot/ korekta.

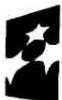

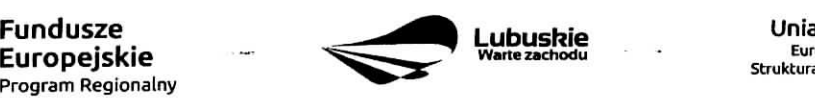

**Wattezaehodu -** Europejskie Fundusze Strukturalne i Inwestycyjne

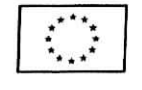

Wydatki ogółem – należy wpisać wartość wydatku wynikającą z dokumentu księgowego, którego dotyczy zwrot/ korekta.

Wydatki kwalifikowalne - należy wpisać kwotę wydatków kwalifikowalnych, o którą ma być pomniejszona wartość danego kosztu/ ryczałtu.

Dofinansowanie - należy wpisać kwotę dofinansowania, o która jest korygowana wartość danego kosztu/ ryczaltu.

UWAGA: Wpisując kwotę wydatków kwalifikowalnych oraz kwotę dofinansowania wynikającą z korekty/ zwrotu należ pamietać o obniżeniu wartości wydatków kwalifikowalnych oraz dofinansowania narastająco w odniesieniu do danych kosztów/ ryczałtów w tabeli Postęp finansowy realizacji projektu (Załącznik nr 3 do wniosku o płatność).

**Kategoria podlegająca limitom** – należy wpisać poprawną kategorię podlegającą limitom jeżeli w korygowanym dokumencie księgowym lub pozycji dotyczącej ryczałtu błędnie została przypisana kwota wydatku w ramach okreslonego limitu.

Wydatki w ramach limitu - należy wpisać wartość, o którą ma być skorygowana wybrana kategoria podlegająca limitom we wskazanym w kol. 2 wniosku o płatność.

UWAGA: Wypełniając pole Wydatki w ramach limitu należy pomniejszyć o podaną wartość wydatki kwalifikowalne narastająco w tabeli Postęp finansowy realizacji projektu (Załącznik nr 3 do wniosku o płatność) dla wybranej kategorii podlegaja^cej limitom (w ramach danego kosztu/ ryczattu).

#### **11. Zrodta finansowania wydatkow**

W tabeli należy wskazać źródła finansowania wydatków wykazanych w Załączniku nr 1 Zestawienie dokumentów oraz w punkcie 9. Wydatki rozliczane ryczałtowo.

**Środki wspólnotowe** – należy wpisać kwotę dofinansowania wydatków objetych wnioskiem o płatność pochodzaca^ze srodkow Europejskiego Funduszu Rozwoju Regionalnego.

**Krajowe środki publiczne** – wiersze należy wypełnić zgodnie z informacją o podziale finansowania projektu zawarta, w umowie/ decyzji/ aneksie/ zmianie o dofinansowanie.

- budżet państwa należy wpisać kwotę dofinansowania wydatków objętych wnioskiem o płatność pochodzącą ze środków budżetu państwa.
- **budzet jednostek samorzqdu terytorialnego** nalezy wypelnic jezeli beneficjentem jest Jednostka Samorządu Terytorialnego.
- **inne krajowe srodki publiczne** nalezy wypefnic jezeli umowa/ decyzja/ aneks/ zmiana o dofinansowanie przewiduje wspoffinansowanie projektu z krajowych srodkow publicznych.

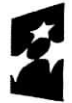

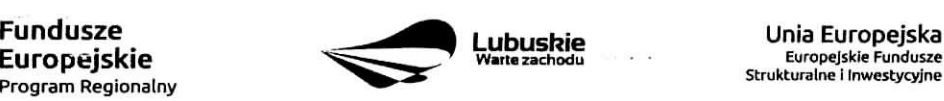

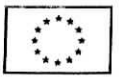

 $\sim$   $\omega$ 

**Prywatne** – należy wpisać wysokość wkładu własnego.

w tym EBI - należy wypełnić jeżeli umowa/ decyzja/ aneks/ zmiana o dofinansowanie przewiduje współfinansowanie projektu z Europejskiego Banku Inwestycyjnego.

#### 12. Rozliczenie zaliczek

 $\boldsymbol{\lambda}^{\bullet}$ 

W tabeli nalezy umiescic informacje dotyczace otrzymanych srodkow w formie zaiiczki ramach realizowanego projektu.

**Środki przekazane dotychczas Beneficientowi w formie zaliczki – należy podać całkowita kwote** otrzymanych dotychczas zaliczek na realizacje projektu.

**Kwota zaliczek zwróconych – niewykorzystanych – należy podać kwotę zaliczki, jaka została zwrócona** przez Beneficienta na rachunek bankowy Zarządu Województwa Lubuskiego.

**Kwota zaliczek rozliczonych w poprzednich wnioskach** – należy podać łaczna kwote rozliczonych zaliczek.

**Kwota zaliczek rozliczana bieżącym wnioskiem** – należy podać kwotę dofinansowania odpowiadająca wydatkom kwalifikowalnym rozliczającym otrzymaną wcześniej zaliczkę.

**Kwota zaliczek pozostajqca do rozliczenia** oraz **Procent rozliczenia** - pola wypelniane sa^ automatycznie na podstawie danych zawartych w poprzednich wierszach tabeli.

**Odsetki narosłe od środków zaliczki** – w przypadku, gdy zaliczka przekazywana jest na oprocentowany rachunek bankowy, a Beneficjent jest zobowiazany zapisami umowy/ decyzji/ aneksu/ zmiany o dofinansowanie do zwrotu odsetek narosłych od środków zaliczki, należy podać kwotę odsetek narosłych w okresie sprawozdawczym, którego dotyczy wniosek o płatność.

w tym zwrócone do dnia sporządzenia wniosku o płatność – w przypadku, gdy w poprzednim wierszu zostały wykazane odsetki narosłe od środków zaliczki oraz, gdy Beneficient dokonał ich zwrotu (cześciowego badź pełnego) na rachunek bankowy Zarządu Województwa Lubuskiego należy podać kwotę dokonanego zwrotu.

#### **13. Post^p finansowy realizacji projektu - Zata^cznik nr 3 do wniosku o pfatnosc**

Postep finansowy stanowi zestawienie danych finansowych z umowy/ decyzji/ aneksu/ zmiany o dofinansowanie, dotyczących kwot z bieżącego wniosku o płatność oraz narastająco od początku realizacji projektu w podziale na wydatki ogolem, kwalifikowalne i dofinansowanie. Nalezy podac numer projektu oraz tytut projektu zgodny z umowa/ decyzja/ aneksem/ zmianą o dofinansowanie, a także okres, którego dotyczy wniosek o płatność.

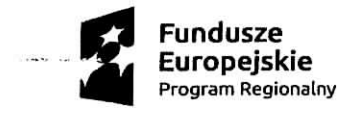

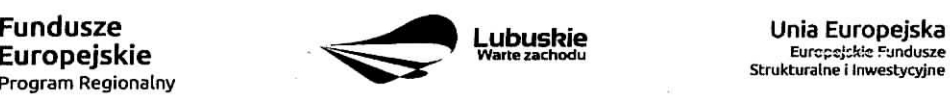

Strukturalne i Inwestycyjne

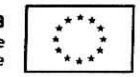

W tabeli należy umieścić dane finansowe dotyczace realizowanego projektu w podziale na zadania i kategorie wydatków, a także w podziale na wydatki rzeczywiście poniesione i rozliczane ryczałtowo zgodnie z zapisami umowy/ decyzji/ aneksu/ zmiany o dofinansowanie oraz przedstawianymi do rozliczenia dokumentami. W przypadku, gdy w ramach projektu występują kategorie kosztów podlegające limitom, w tabeli należy uzupełnić kwqty wydatkow kwalifikowalnych dotyczacych tych kategorii.

Kwota wydatków określona w zakresie finansowym w umowie - podane kwoty musza być tożsame z Harmonogramem rzeczowo-finansowym stanowiacym Zalacznik nr 3 do umowy/ decyzji/ aneksu/ zmiany o dofinansowanie.

Kwota wydatków w bieżącym wniosku - podane kwoty muszą być zgodne z kwotami w Załączniku nr 1 Zestawienie dokumentów (kol. 13, 15, 17).

Kwota wydatków narastająco od początku realizacji projektu -- podane kwoty musza stanowić sume kwot wskazanych w kolumnach 5, 6 i 7 Postępu finansowego z bieżącego wniosku i kwot wskazanych w kolumnach 8, 9 i 10 Postepu finansowego z poprzedniego wniosku.

**% realizacji** - kolumna wypelniana jest automatycznie.

#### **14.** Dochod

Jeśli podczas realizacji projektu nie został wygenerowany dochód, należy zaznaczyć pole "Nie dotyczy". Natomiast, jeśli w okresie, za który składany jest wniosek o płatność, w ramach realizowanego projektu został wygenerowany incydentalny dochód, przy czym ów dochód nie był przewidziany i uwzględniony w momencie podpisania umowy/ decyzji/ aneksu/ zmiany o dofinansowanie, Beneficjent jest zobowiazany do wypetnienia tabeli.

**Rodzaj dochodu** – należy krótko (max. 700 znaków) wskazać źródło oraz okoliczności powstania dochodu.

Kwota pomniejszająca wydatki - należy podać kwotę dochodu, która w związku z jego uzyskaniem pomniejsza wydatki kwalifikowalne we wniosku o płatność.

Kwota pomniejszająca dofinansowanie - należy podać kwotę, która w związku z uzyskaniem dochodu pomniejsza dofinansowanie we wniosku o płatność.

Dochód przypadający na część wydatków kwalifikowalnych należy wyliczyć wg wzoru:

$$
Dwk = Do \times \frac{Wk}{Wo}
$$

Gdzie:

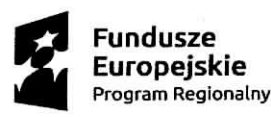

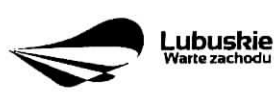

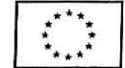

 $\epsilon_{\rm c}$ 

- $-$  Dwk dochód przypadający na wydatki kwalifikowalne,
- $-$  Do dochód ogółem,
- Wk wydatki kwalifikowalne,
- Wo wydatki ogółem.

### **15. Harmonogram ptatnosci-Zata^cznik nr 4 do wniosku o ptatnosc**

Harmonogram obejmuje caty okres realizacji projektu zgodnie z umowa/ decyzja/ aneksem/ zmiana^ o dofinansowanie projektu.

UWAGA: Harmonogram nie dotyczy terminów poniesienia wydatków w ramach projektu, lecz terminów złożenia do IZ RPO wniosków o płatność.

Należy wypełnić tylko białe pola, które zawierają następujące elementy:

- Numer projektu,
- Tytut projektu,
- Okres, którego dotyczy wniosek o płatność,
- Okres (rok i kwartał),

 $-$  Kwota wydatków ogółem, wydatków kwalifikowalnych i kwota dofinansowania, o którą wystąpił lub wystapi Beneficjent we wnioskach o płatność, z podziałem na zaliczkę i refundację,

Planowana data złożenia kolejnego wniosku o płatność (format rrrr-mm-dd).

Sposób wypełniania poszczególnych kolumn tabeli:

Okres (rok i kwartał) - należy wypełnić kolumnę "Rok" poprzez wybranie oznaczenia roku z listy rozwijanej.

Kwota wydatków kwalifikowalnych i dofinansowania, o którą wystąpił lub wystąpi Beneficjent we wniosku o płatność - do każdego przedstawianego w Harmonogramie wniosku o płatność należy uzupełnić kolumny dotyczące wydatków, które będzie rozliczał Beneficjent oraz przedstawić kwoty dofinansowania, o które Beneficient bedzie wnioskował w podziale na zaliczkę (dla Beneficjentów, którzy zgodnie z umowa/ decyzia/ aneksem/ zmiana o dofinansowanie projektu otrzymują zaliczkę) oraz refundację. W przypadku państwowych jednostek budżetowych, przedstawiane są wartości wydatków, które będą rozliczane przez ww. jednostkę.

Zaliczka - w kolumnie Wnioskowane/otrzymane dofinansowanie należy wpisać kwotę pierwszej transzy zaliczki, wpisując 0,00 w kolumnach Wydatki ogółem oraz Wydatki kwalifikowalne. Przy kolejnych wnioskach o płatność należy uzupełnić powyższe kolumny, aż do momentu osiągnięcia poziomu rozliczenia zaliczki, który

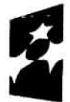

**Program Regionalny ^**

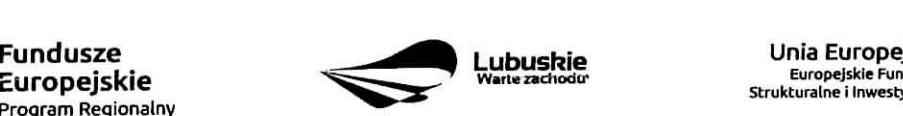

Europejskie Fundusze Struhturalne i Inwestycyjne

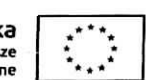

jest wystarczający do wnioskowania o kolejną transzę zaliczki (zgodnie z zasadami przekazywania środków w formie zaliczki okreslonymi w umowie/ decyzji, aneksie/ zmianie o dofinansowanie).

UWAGA: Zaliczka może zostać wypłacona w jednej lub kilku transzach. Suma wszystkich transz zaliczki nie moze przekraczac kwoty dofinansowania w formie zaliczki, okreslonej w umowie/ decyzji, aneksie/ zmianie o dofinansowanie.

**Refundacja** – należy wpisać kwotę wydatków ogółem i wydatków kwalifikowalnych, które będą rozliczane kolejnymi wnioskami o płatność wraz z odpowiadającymi mu kwotami dofinansowania, o które Beneficjent będzie wnioskował.

UWAGA: Sposób obliczania kwoty dofinansowania został przedstawiony w pkt. 8 niniejszej instrukcji.

Kwoty wpisywane przy każdym wniosku o płatność zawartym w Harmonogramie płatności powinny wynikac z aktualnie obowiazujacego aneksu/ obowiazujacej zmiany o dofinansowanie (zgodnie z Numerem wskazanym w części I. Identyfikacja wniosku pkt 1 Identyfikacja projektu).

Należy pamiętać o konieczności rozliczenia płatności końcowej (co najmniej 10 % wartości dofinansowania) w formie refundacji.

**Planowana data złożenia kolejnego wniosku o płatność – należy określić z dokładnością do dnia datę** złożenia kolejnego wniosku o płatność. Datę należy wpisywać w formacie (rrrr-mm-dd). Należy pamiętać, aby wyznaczona data nie przekraczała dopuszczalnych trzech miesięcy od daty złożenia pierwotnej wersji bieżącego wniosku o płatność.

# **III. INFORMACJE**

#### **16. Polityki wspolnotowe**

Nalezy zaznaczyc, czy projekt jest realizowany zgodnie z zasadami polityk wspolnotowych. W przypadku odpowiedzi Nie należy opisać w kilku zdaniach (max. 4000 znaków), na czym polegały odstępstwa oraz wskazać podjęte działania naprawcze.

#### **17. Oswiadczenia**

Podpisując wniosek o płatność Beneficjent oświadcza jednocześnie, że informacje zawarte we wniosku są zgodne z prawda i jest świadomy odpowiedzialności karnej dotyczącej poświadczania nieprawdy.

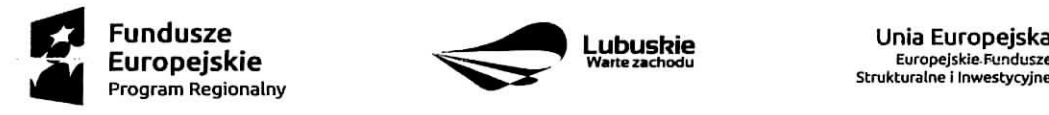

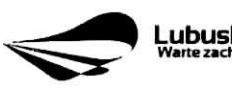

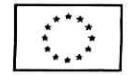

 $\mathbf{r}_i$  $\sim$ 

W tej części wniosku należy podać dokładny adres, pod którym przechowywana jest dokumentacja zwiazana z projektem.

#### **18. Zat^czniki**

- Załącznik nr 1 Zestawienie dokumentów;
- Załącznik nr 2 Zwroty/ korekty;
- Załącznik nr 3 Postęp finansowy realizacji projektu;
- Załącznik nr 4 Harmonogram płatności;
- · Załącznik nr 5 Oświadczenie o kwalifikowalności podatku VAT (dotyczy Beneficjentów/Partnerów, dla ktorych podatek VAT w projekcie jest kosztem kwalifikowalnym i jest przedkladane do kazdego wniosku o płatność);
- Załącznik nr 6 Zaświadczenie o statusie podatkowym (dotyczy Beneficjentów/Partnerów, dla których podatek VAT w projekcie jest kosztem kwalifikowalnym i jest przedkladane: z pierwszym wnioskiem o płatność (w przypadku JST), bądź z pierwszym wnioskiem o płatność, który Beneficjent/Partner składa w roku kalendarzowym (w przypadku pozostałych Beneficjentów). Jeśli status Beneficjenta ulegnie zmianie, Beneficjent zobowiazany jest niezwlocznie dostarczyc aktualny zafacznik;
- Załącznik nr 7 Oświadczenie o rodzaju prowadzonej ewidencji księgowej;
- Potwierdzone za zgodność z oryginałem kserokopie faktur/innych dokumentów księgowych o równoważnej wartości dowodowej;
- Dokumenty potwierdzajace dokonanie platnosci:
	- w przypadku płatności bezgotówkowych kserokopie wyciągów bankowych lub potwierdzenie dokonania przelewu;

- w przypadku płatności gotówkowych - raporty kasowe (jeżeli rodzaj prowadzonej ewidencji księgowej na to pozwala), dokumenty KP (Kasa przyjmie), rozliczenia zaliczki oraz inne dokumenty jednoznacznie potwierdzające dokonanie płatności ze środków Beneficjenta/zaliczki;

- w przypadku otrzymania dofinansowania w formie zaliczki Beneficjent zobowiazany jest do przedstawienia wyciągu z rachunku bankowego, na który została przekazana zaliczka, obejmującego okres od dnia otrzymania zaliczki do dnia kohcowego okresu sprawozdawczego;

Potwierdzone za zgodność z oryginałem kserokopie umów z wykonawcami wraz z aneksami lub zamówień;

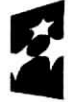

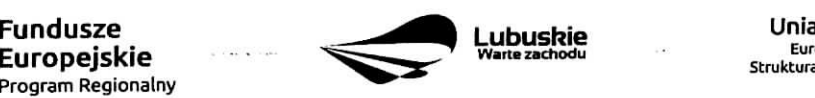

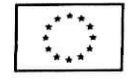

- Potwierdzone za zgodność z oryginałem kserokopie protokołów odbioru wykonania robót lub w przypadku zakupu urządzeń, które nie zostały zamontowane - potwierdzone za zgodność z oryginałem kopie protokołów odbioru urządzeń, przyjęcia do magazynu z podaniem miejsca ich skladowania;
- Potwierdzony za zgodność z oryginałem Protokół postępowania o udzielenie zamówienia publicznego wraz z zalacznikami;
- Zeskanowane, na ptycie CD lub innym powszechnie stosowanym nosniku, SIWZ wraz z zalacznikami i ogłoszenie o przetargu wraz ze wszystkimi zmianami i wyjaśnieniem zmian oraz protokoły konieczności i inne dokumenty dot. robót dodatkowych o ile stanowią koszty kwalifikowalne w ramach projektu, w związku ze stosowaniem ustawy Prawo Zamówień Publicznych w ramach realizowanego projektu, dotaczane do:

- pierwszej faktury/innego dokumentu księgowego o równoważnej wartości dowodowej stanowiącego rozliczenie danego wydatku we wniosku o płatność;

- wniosku o płatność zaliczkową, w przypadku gdy Beneficjent wnioskuje o wypłatę środków na zadanie do którego stosuje się ustawę Prawo Zamówień Publicznych.

- Potwierdzone za zgodność z oryginałem kserokopie faktur/innych dokumentów ksiegowych o równoważnej wartości dowodowej, potwierdzających wygenerowany dochód związany z realizacją projektu. Dokumenty powinny być opisane zgodnie z informacjami zawartymi w umowie/decyzji/aneksie/ zmianie o dofinansowanie;
- Inne dokumenty, np, dodatkowe wyjaśnienia, zestawienia mające na celu sprawna weryfikacje poprawności wypełnienia wniosku o płatność.

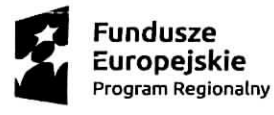

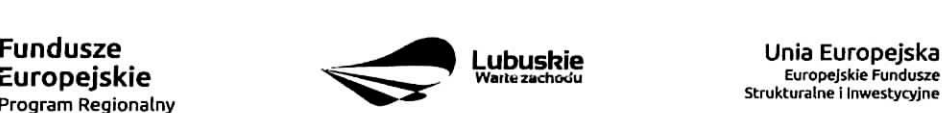

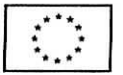

**17**

 $\sigma_{\rm e}$  ,  $_{\rm tot}$  .

Zafqcznik nr 3 do Uchwały nr 161/2127 **Zarzqdu Wojewodztwa Lubuskiego** z dnia  $ACsT_2c$ **unik**  $2017r$ .

Załącznik nr 5 do wniosku o płatność w ramach Regionalnego Programu Operacyjnego - Lubuskie 2020

> miejscowość, data

nazwa Beneficjenta/Parinera

# **OSWIADCZENIE 0 KWALIFIKOWALNOSCI PODATKU VAT**

1. W związku z przyznaniem dofinansowania ..................<sup>1</sup> w ramach Regionalnego Programu

Operacyjnego - Lubuskie 2020 na realizację projektu nr ............... pt. "................" oświadczam,

**ze** ................................<sup>2</sup>:

- a. jest\*
- b. nie jest\*

czynnym podatnikiem VAT zgodnie z art. 15 ust 1 ustawy VAT

-podstawa prawna zwolnienia z punktu b:

1a. art 113 ust 1 i ust 9 ( zwolnienie ze względu na wysokość obrotów)

1b. art. 43 ust 1 pkt ....... ( zwolnienie ze względu na przedmiot działalności)

2. Oswiadczam, **ze na dzieh podpisania niniejszego oswiadczenia:**

- a. posiadam (w całości / w części)\*
- b. nie posiadam\* mozliwosci odzyskania podatku VAT, w zwiazku z wydatkami przedstawionymi w bieżącym wniosku o płatność
- 3. Oświadczam, że wydatki w ramach wniosku o płatność są związane z prowadzoną przeze mnie działalnością:
	- a. opodatkowaną\*
	- b. zwolniona\*
	- c. nieobjętą zakresem określonym w ustawie o podatku od towarów i usług\*
	- d. mieszaną, rozliczaną pre-proporcją wynosi .... %, a proporcja wynosi... %\*

<sup>&</sup>lt;sup>2</sup> Nazwa Beneficjenta/Partnera. W przypadku realizacji projektu w ramach partnerstwa, oświadczenie składa każdy z partnerów, który w ramach ponoszonych przez niego wydatków będzie kwalifikował VAT \*Niepotrzebne skreslic

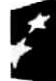

Ì.

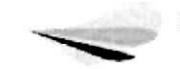

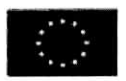

<sup>1</sup> Nazwa Beneficjenta

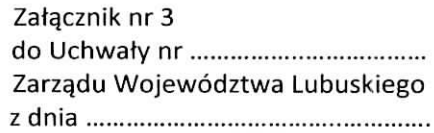

Załącznik nr 5 do wniosku o płatność w ramach Regionalnego Programu Operacyjnego - Lubuskie 2020

- 4. Zobowiązuję się do zwrotu zrefundowanego w ramach wyżej wymienionego projektu podatku VAT, z ewentualnymi odsetkami, jezeli w trakcie realizacji projektu lub w okresie trwalosci zaistnieją przesłanki umożliwiające jego odzyskanie.
- 5. Świadomy odpowiedzialności karnej za podanie w niniejszym oświadczeniu nieprawdy zgodnie z art. 233 Kodeksu karnego, potwierdzam własnoręcznym podpisem prawdziwość danych, zamieszczonych powyzej.

Podpis i pieczątka osoby uprawnionej do reprezentowania Beneficjenta/Partnera

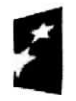

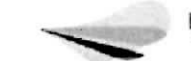

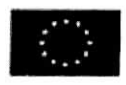

**Zatqcznik nr4** do Uchwały nr 161/2127/17 Zarządu Województwa Lubuskiego z dnia 10 słycinio 2017.

Załącznik nr 7 do wniosku o płatność w ramach Regionalnego Programu Operacyjnego - Lubuskie 2020

> miejscowość, data

nazwa Beneficjenta/Partnera

### **OSWIADCZENIE 0 RODZAJU PROWADZONEJ EWIDENCJI KSI^GOWEJ**

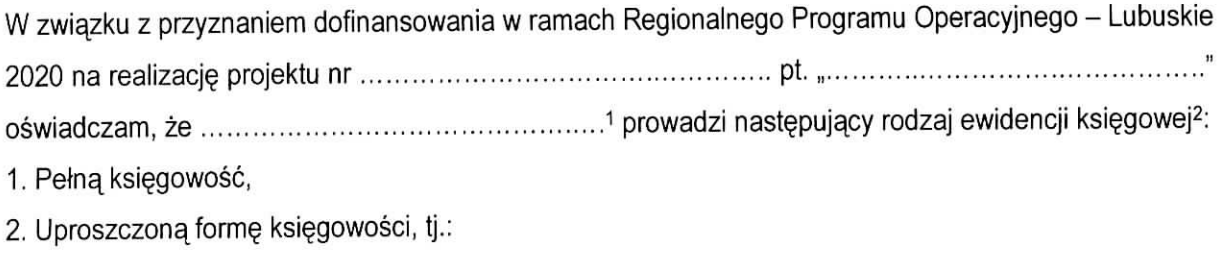

Świadomy odpowiedzialności karnej za podanie w niniejszym oświadczeniu nieprawdy zgodnie z art. 233 Kodeksu karnego, potwierdzam własnoręcznym podpisem prawdziwość danych, zamieszczonych powyzej.

> pieczatka firmowa i czytelny podpis osoby uprawnionej do reprezentowania Beneficjenta/Partnera

1 Nazwa Beneficjenta/Partnera

<sup>2</sup> Niepotrzebne skreślić

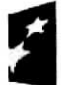

Program Regionalny

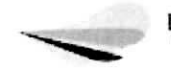

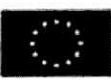